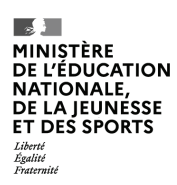

# repères Cp 2022

Guide pour le professeur

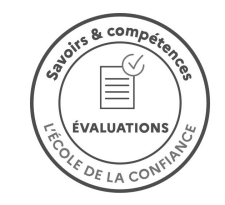

22CPP

#### **PRÉSENTATION GÉNÉRALE**

*Afin de disposer de toutes les informations utiles pour la mise en œuvre du dispositif, il vous est demandé de prendre connaissance du présent document avant la passation des épreuves par les élèves.* 

#### **LES ÉVALUATIONS DE RENTRÉE**

À la rentrée 2022, des évaluations nationales *Repères* ont lieu dans toutes les classes de CP et de CE1 du 12 au 23 septembre. Elles ont été élaborées par la direction de l'évaluation, de la prospective et de la performance (DEPP), en collaboration avec le conseil scientifique de l'éducation nationale (CSEN), la direction générale de l'enseignement scolaire (DGESCO) et l'inspection générale de l'éducation, du sport et de la recherche (IGÉSR).

Les exercices proposés ont été concus avec le concours des équipes mises en place par la DEPP, constituées de professeurs des écoles, maîtres formateurs, conseillers pédagogiques et inspecteurs de l'éducation nationale.

Ce dispositif est mis en œuvre pour que vous puissiez disposer pour chaque élève de points de repères fiables permettant d'organiser l'action pédagogique. L'objectif est de bien apprécier, d'un point de vue individuel et collectif, certains acquis fondamentaux permettant d'ancrer les apprentissages au début de l'année.

Des livrets d'évaluations adaptés pour les élèves ayant des besoins éducatifs particuliers ou étant en situation de handicap sont disponibles sur le site éduscol et sur demande auprès de votre circonscription. Par ailleurs, les outils de compensation habituels des élèves doivent être maintenus dans le cadre des PPS, PAP ou PPRE.

À l'issue des passations et de la saisie des réponses de chaque élève, vous pourrez accéder à différents documents de restitution (fiches individuelles, tableur des résultats détaillés en français et en mathématiques, guide des scores) dont vous saurez tirer bénéfice pour faire progresser vos élèves. Les fiches individuelles de restitution devront être communiquées aux familles dès que possible.

Il est important de communiquer aux parents les mentions informatives relatives à la protection des données à caractère personnel : pour ce faire, vous pouvez leur indiquer le lien suivant : <https://www.education.gouv.fr/l-evaluation-des-acquis-des-eleves-du-cp-au-lycee-12089>

Pour vous aider à concevoir ces accompagnements, la DGESCO a mis en ligne des fiches ressources sur le site éduscol.

En novembre, des résultats consolidés seront disponibles à plusieurs niveaux et permettront de mettre en perspective les résultats de vos élèves avec ceux de votre département ou de votre académie par exemple.

#### **NATURE DES EXERCICES**

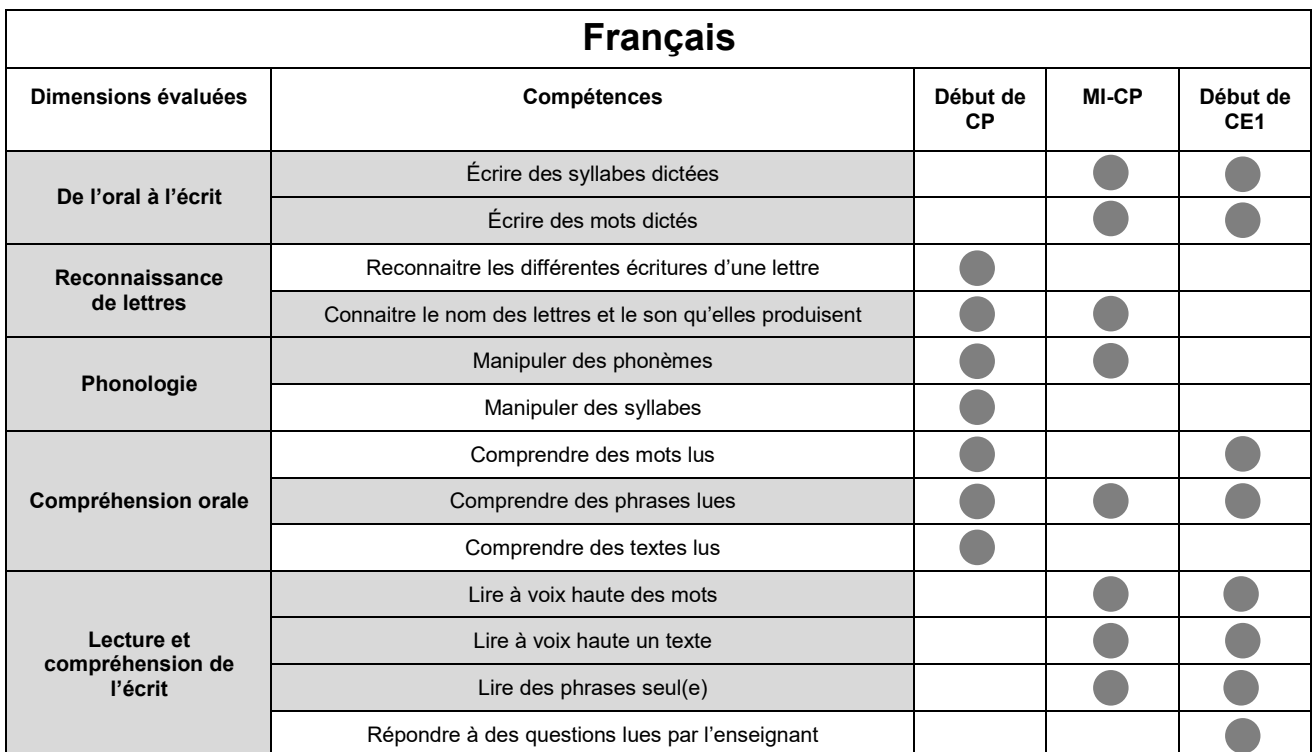

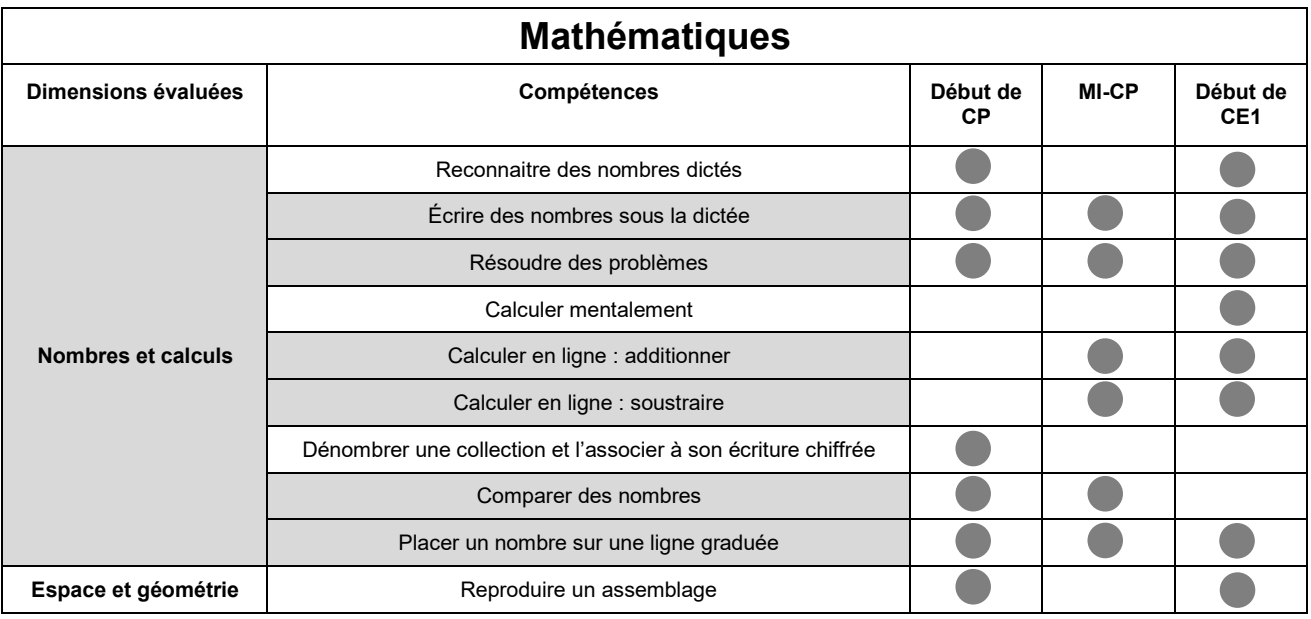

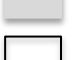

Compétence évaluée à la MI-CP et en début d'année de CP et/ou CE1 Compétence évaluée uniquement en début d'année

#### **ORGANISATION**

Les évaluations *Repères CP 2022* sont légèrement différentes de celles de 2021. Certains exercices ont été supprimés, d'autres ont été modifiés dans un objectif d'amélioration (cf. tableaux de synthèse des séquences). Le temps de passation indiqué pour chaque séquence correspond à la durée effective de travail de l'élève. L'attention est attirée sur l'inconvénient qu'il y aurait pour les élèves à enchaîner les différentes séquences ou à trop s'éloigner des pratiques habituelles de la classe. Dans cet esprit, afin de ne pas surcharger les élèves, l'étalement des séquences sur différentes demi-journées est recommandé. Il est important néanmoins de respecter scrupuleusement la durée de travail effectif de l'élève.

#### **CALENDRIER**

La passation des évaluations est à programmer dans les écoles entre le **lundi 12 et le vendredi 23 septembre 2022 inclus**.

Le portail de saisie sera ouvert **du 12 septembre au 30 septembre 2022**.

#### **CONSIGNES DE PASSATION**

Les exercices que vous allez proposer à votre classe ne constituent pas un examen ou une épreuve qui aurait pour objet de classer les élèves ou les écoles les uns par rapport aux autres.

Il est donc essentiel de veiller à présenter aux élèves de la façon la plus simple, mais aussi la plus rassurante, ce qu'on attend d'eux afin qu'ils n'éprouvent pas d'appréhension, ce qui risquerait de nuire à leur travail.

Les consignes de passation sont destinées à uniformiser autant que possible les conditions de l'évaluation, de façon à placer tous les élèves dans la même situation. Nous vous demandons de les appliquer strictement. Aucun délai supplémentaire ne pourrait donc être octroyé aux élèves qui n'auraient pas fini un exercice dans le temps imparti.

Les textes entre « *guillemets et en italique* » sont les consignes orales à dire aux élèves. Les textes entre [crochets] sont les consignes d'action pour l'enseignant.

#### **Important** :

Les élèves ne doivent écrire que sur le cahier. Le matériel dont ils doivent disposer se limite au stylo ou au crayon noir (et à la gomme).

Si un élève demande des informations complémentaires, ne lui donner ni élément de réponse, ni information susceptible d'orienter sa réponse. Si la consigne s'avère incomprise, l'intervention devra se limiter à l'expliciter (il suffira bien souvent de relire avec l'élève la consigne écrite, et/ou de répéter la consigne orale en insistant sur ce qui fait problème), et à redonner des précisions d'ordre matériel (signification de « entourer » par exemple).

Il est important de s'assurer que les élèves finissent bien leur exercice au même moment. Il peut être demandé, par exemple, de « lever les stylos » à la fin de l'exercice.

#### **AVANT LA PASSATION**

Avant de distribuer les cahiers, renseigner sur la couverture :

- le nom de l'élève (le prénom sera éventuellement écrit par l'élève) ;
- la classe de l'élève.

#### **PENDANT LA PASSATION**

#### **Pour chacune des séquences, vous trouverez un tableau de synthèse indiquant :**

- le champ ;
- le nombre d'exercices ;
- la durée effective de travail de l'élève ;
- la modalité de passation (collective ou individuelle) ;
- la compétence associée ;
- l'activité de l'élève.

#### **Pour chacun des exercices, vous trouverez les informations suivantes :**

- la compétence visée ;
- l'activité de l'élève ;
- les consignes de passation ;
- les numéros des pages concernées ;
- la durée effective de travail de l'élève.

#### **Exercice 1**

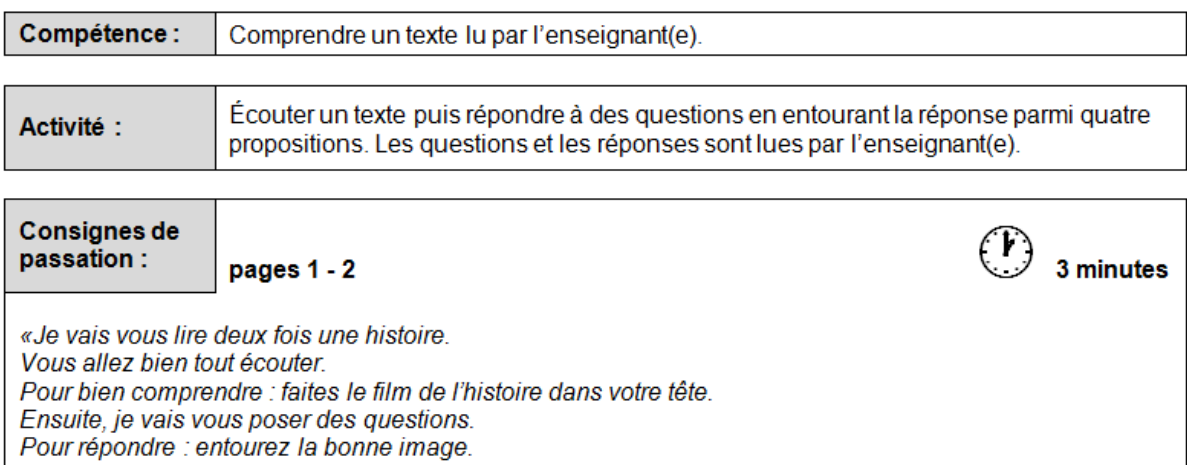

#### **Pour certains exercices :**

Des symboles permettront aux élèves de se repérer dans certains des exercices proposés durant les différentes séquences.

Ces symboles apparaîtront toujours dans le même ordre.

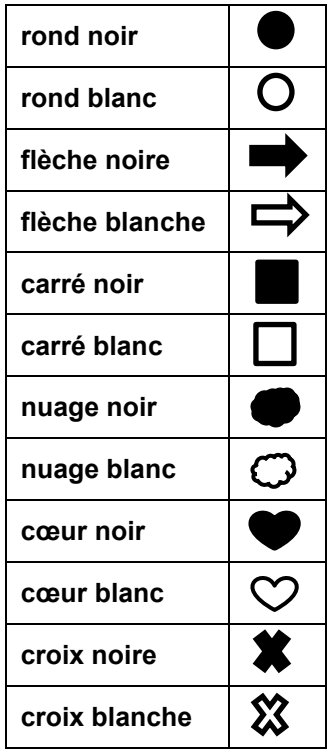

#### **APRÈS LA PASSATION**

À la fin du dernier exercice :

- Ramasser les cahiers. Vérifier que les informations renseignées sur la couverture des cahiers sont correctes. Écrire « Absent » sur la couverture des cahiers des élèves absents ;
- Saisir les productions des élèves sur le portail en ligne à l'adresse **reperes.cp-ce1.fr** (codes d'accès disponibles auprès du directeur de votre école) **;**
- Pour accéder aux résultats des élèves, disponibles à cette même adresse, demander le lancement des calculs.

#### Remarque :

Afin que vous puissiez vous connecter au portail de saisie des réponses des élèves, la directrice ou le directeur de l'école doit vous transmettre un identifiant et un mot de passe. **Pour débuter la saisie, il est indispensable que la directrice ou le directeur ait au préalable paramétré le portail en associant cet identifiant à votre classe. Aucune saisie n'est possible sans cette association**.

Nous rappelons que les résultats des élèves ne peuvent être calculés que si l'intégralité des évaluations des élèves a été saisie.

### **Séquence 1 : Français**

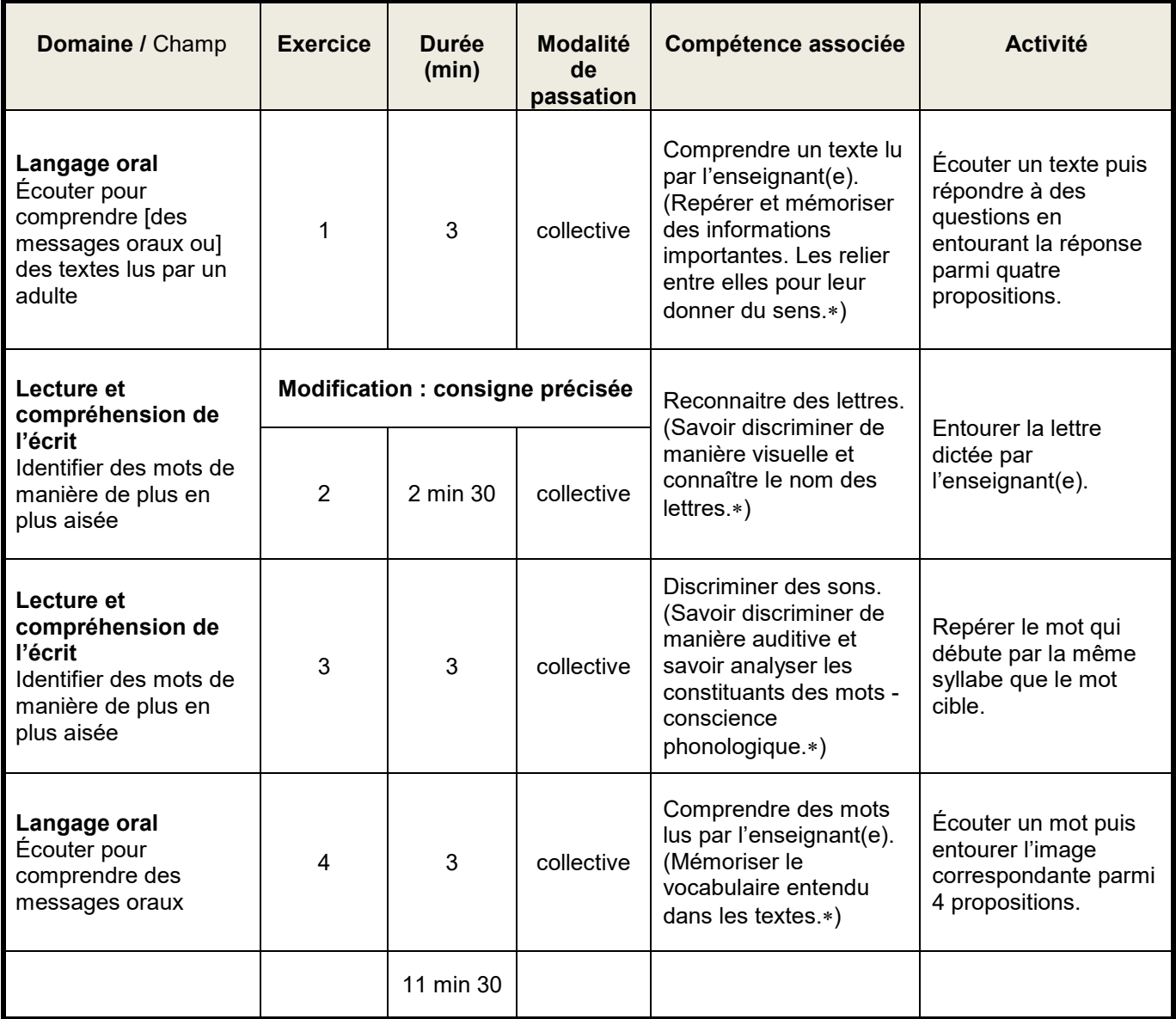

### **Séquence 2 : Mathématiques**

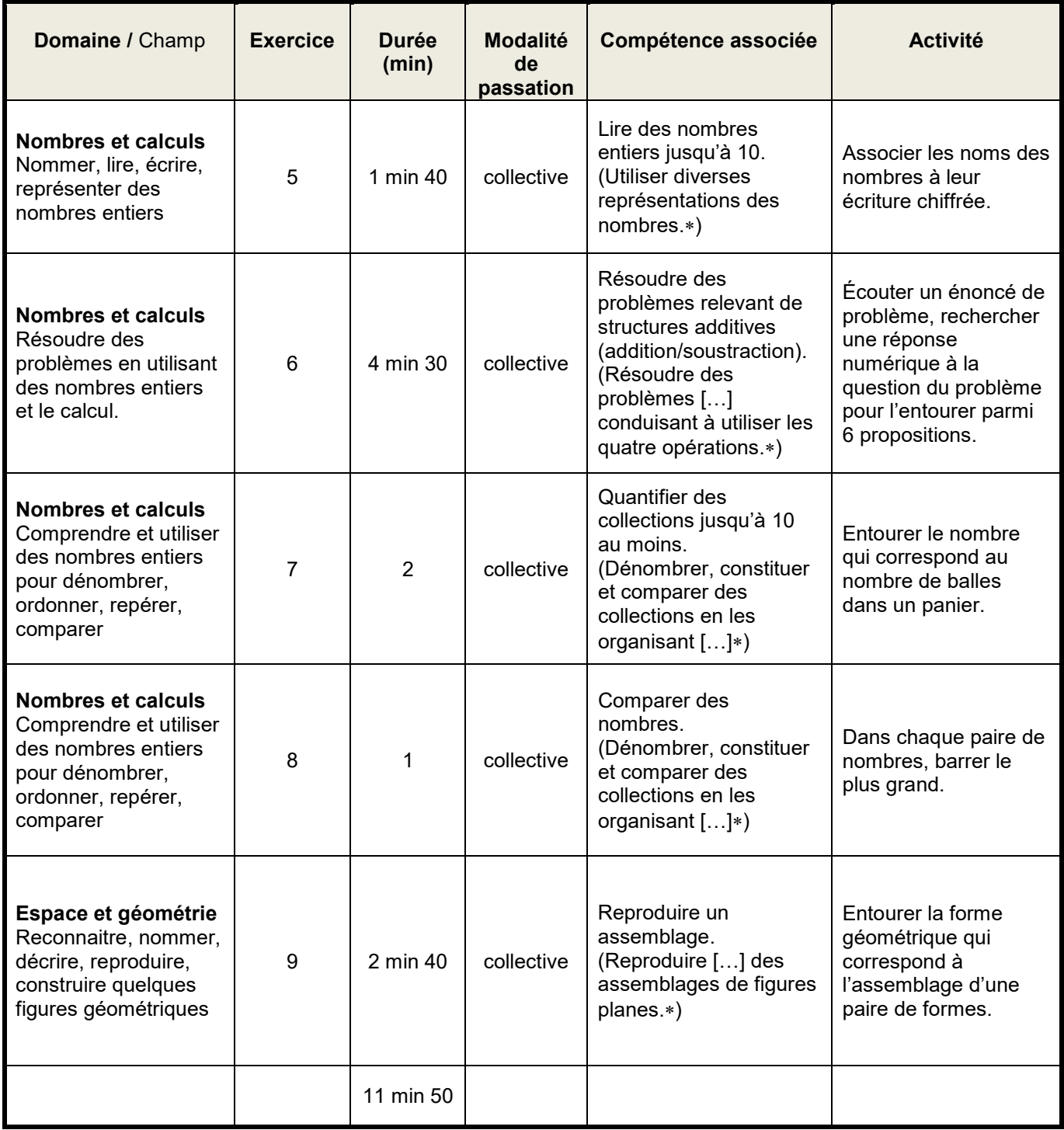

### **Séquence 3 : Français**

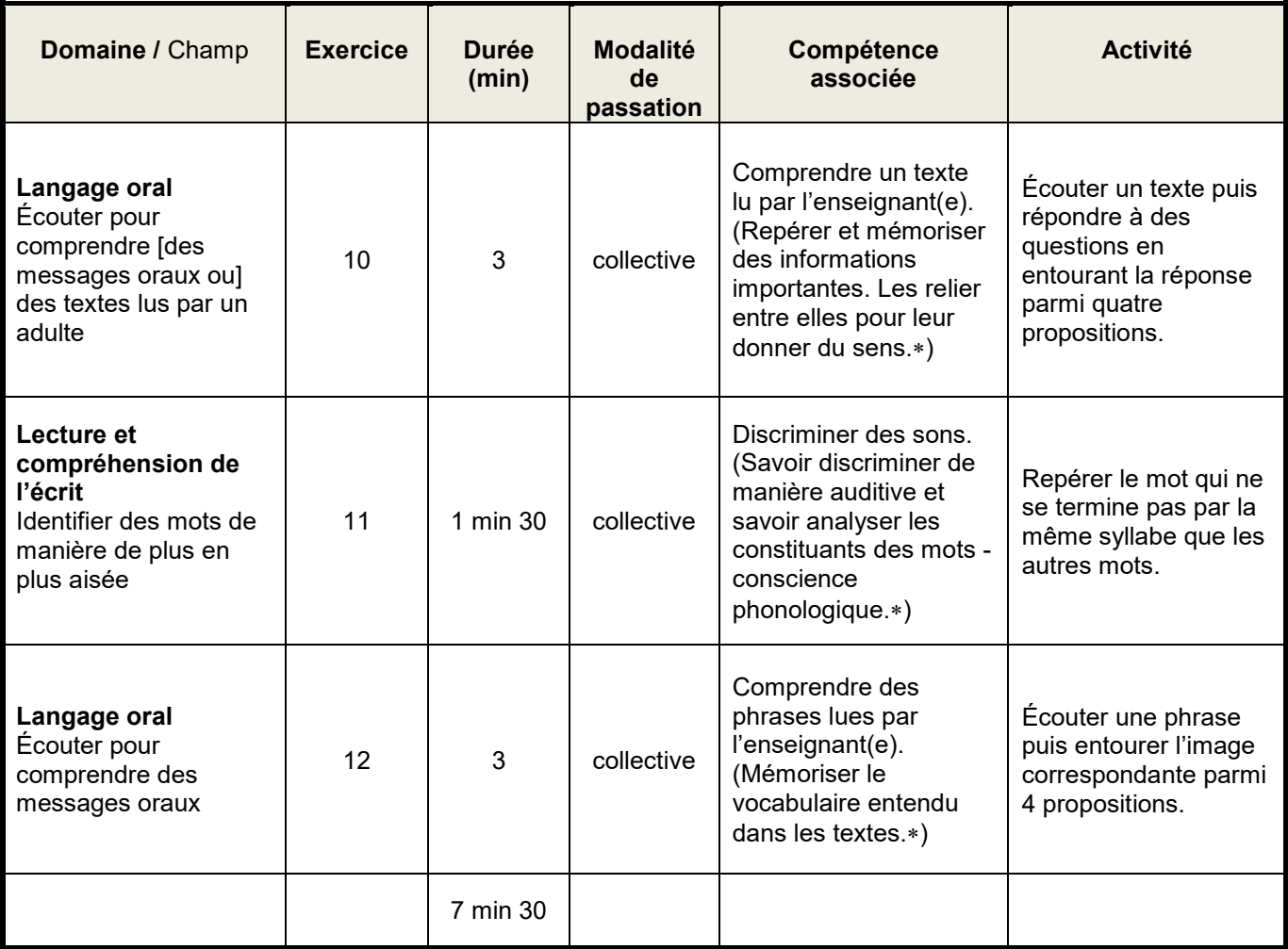

### **Séquence 4 : Mathématiques**

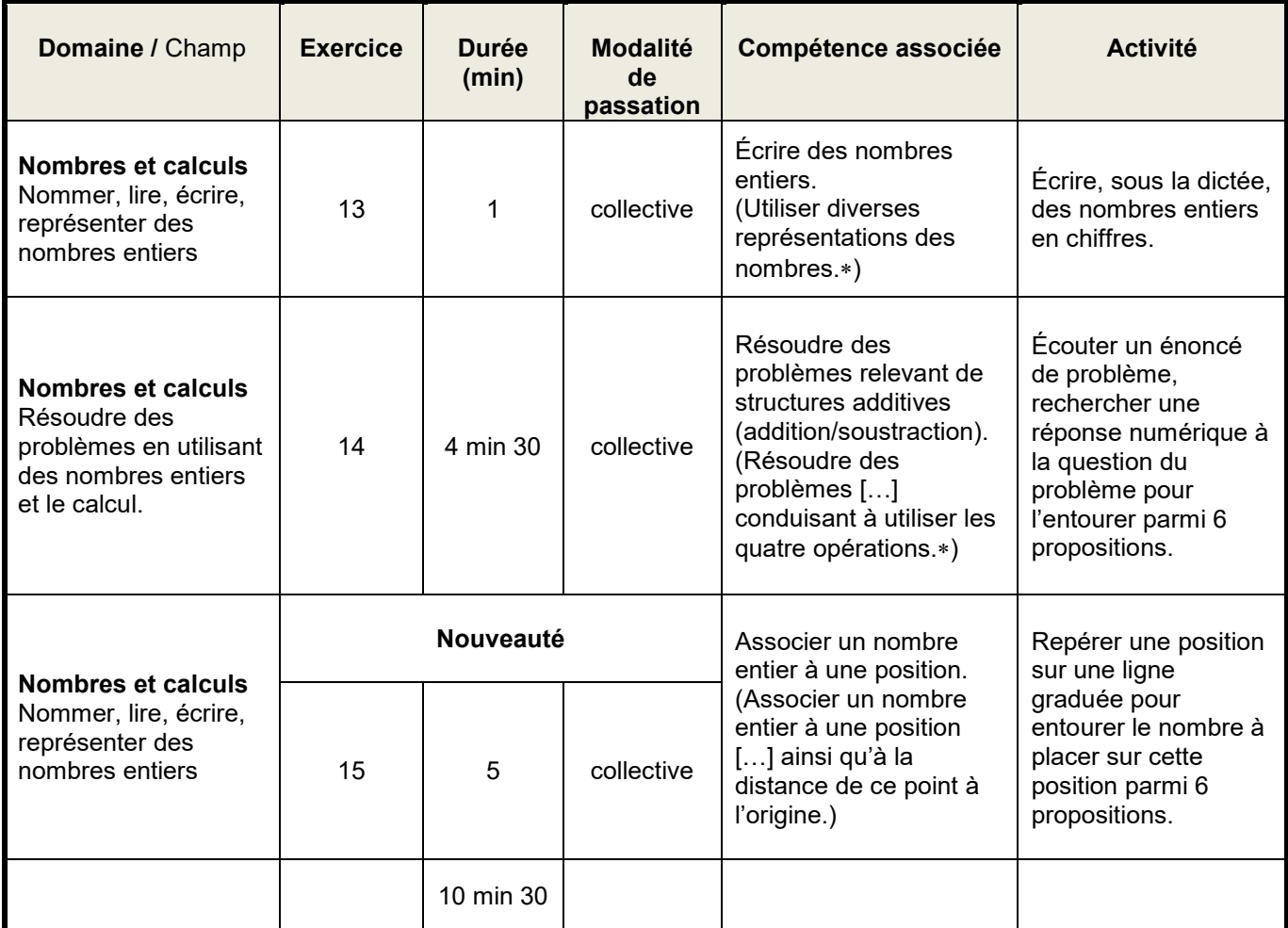

### **Séquence 5 : Français**

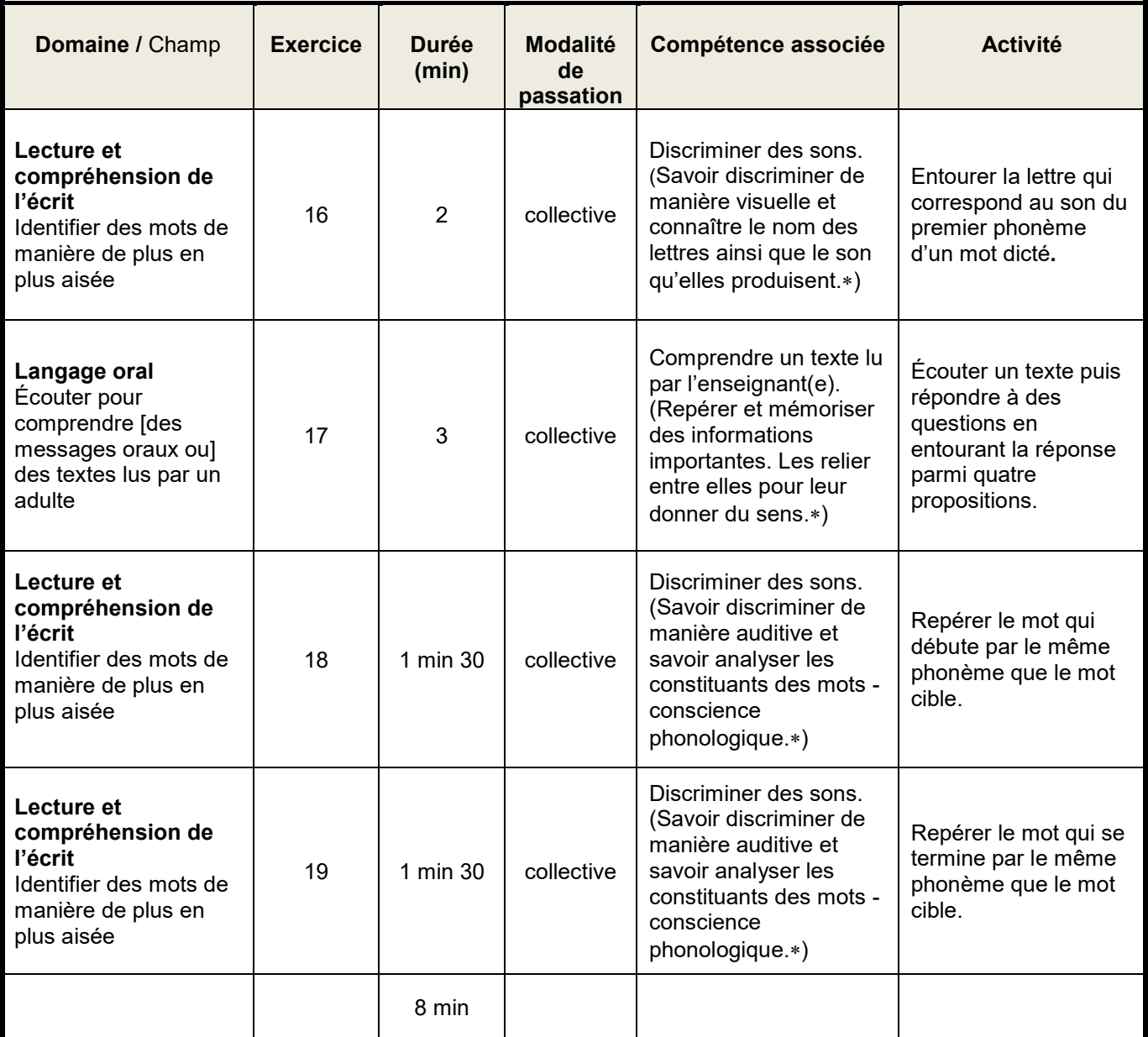

∗ Programmes de français et de mathématiques du cycle 2, BO n°30 du 26-7-2018

#### **La durée indiquée est celle estimée de travail effectif de l'élève. Prévoir du temps supplémentaire pour les explications et les exemples.**

Le jour de la passation, distribuer les cahiers et préparer les élèves à travailler comme cela est fait habituellement.

Pour chaque séquence, indiquer aux élèves le nombre d'exercices à effectuer.

# SÉQUENCE 1

### FRANÇAIS

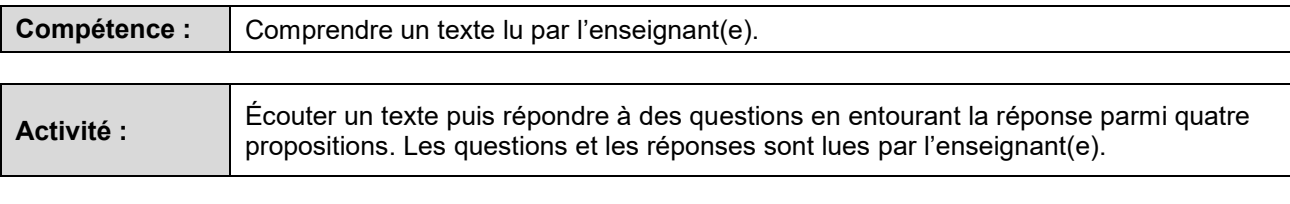

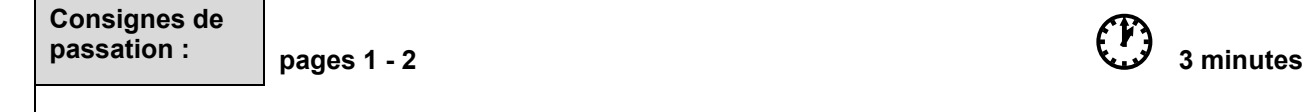

*« Je vais vous lire deux fois une histoire. Vous allez bien tout écouter. Pour bien comprendre : faites le film de l'histoire dans votre tête. Ensuite, je vais vous poser des questions. Pour répondre : entourez la bonne image.* 

**Ce matin, papa prépare Mathieu pour aller à l'école. Il lui enfile ses bottes, lui dit de bien garder son manteau et sa capuche pendant la récréation. « Tu feras attention de ne pas trop te mouiller quand tu sortiras de la classe et je te demande de ne pas sauter dans les flaques pour ne pas éclabousser tes camarades. »** 

[Laisser 10 secondes et relire le texte une deuxième fois.]

*Sur la page, vous voyez 4 images en haut et 4 images en bas.*

*Regardez les 4 images en haut de la page.*

[Montrer au tableau, projeter l'image ou masquer à l'aide d'une feuille les 4 images du bas.]

*Vous êtes prêts ? Écoutez la question et entourez la bonne réponse. »* 

[Dire une seule fois les propositions aux élèves en leur demandant de poser le doigt sur chaque image.] [Laisser 10 secondes.]

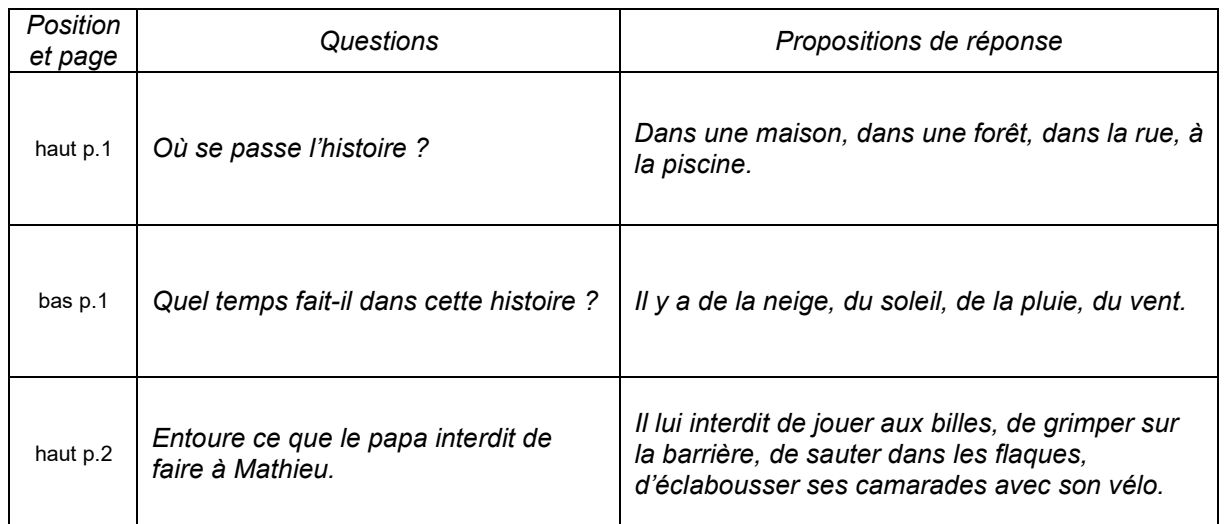

*« L'exercice est terminé. Tournez la page, vous êtes à la page 3. »*

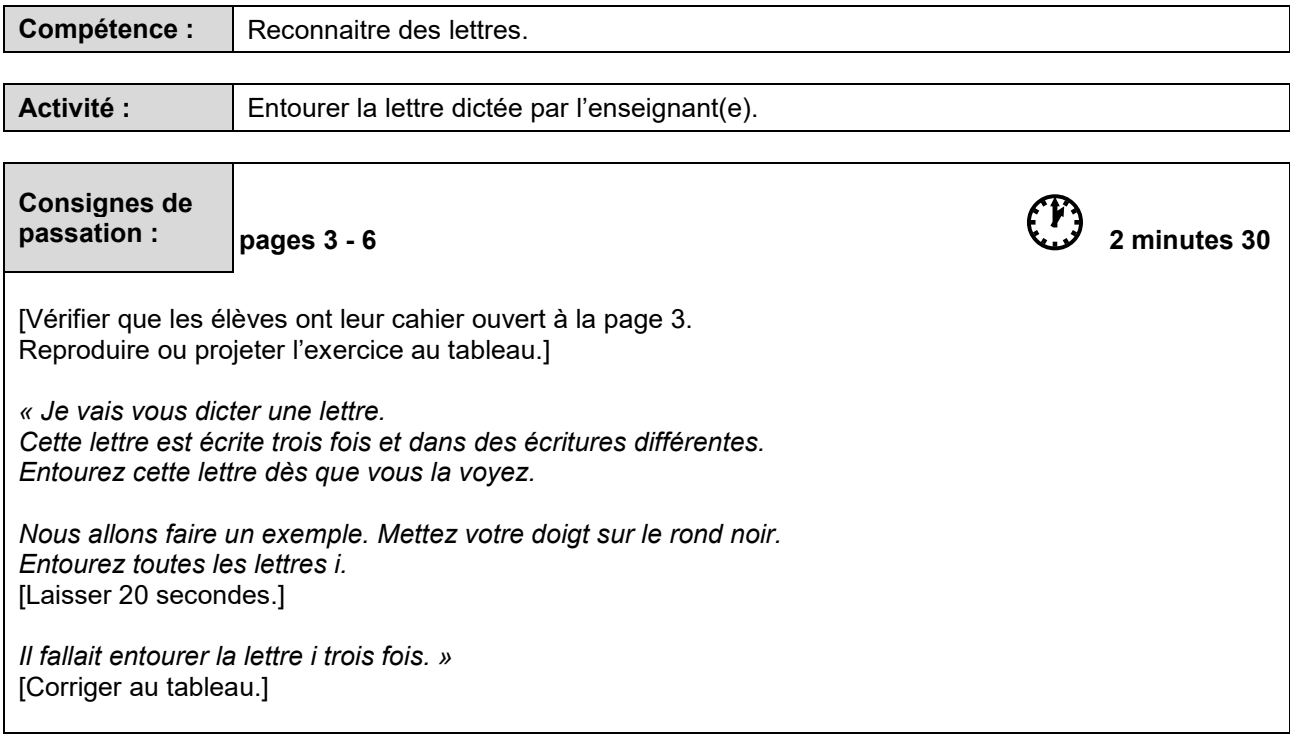

[Procéder de la même façon pour les lettres suivantes.]

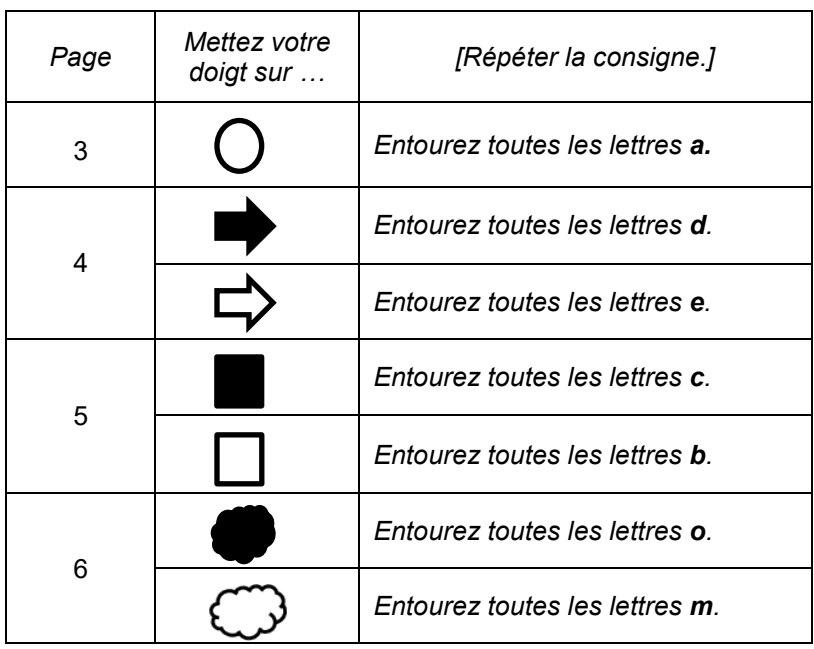

*« L'exercice est terminé. Tournez la page, vous êtes à la page 7. »* 

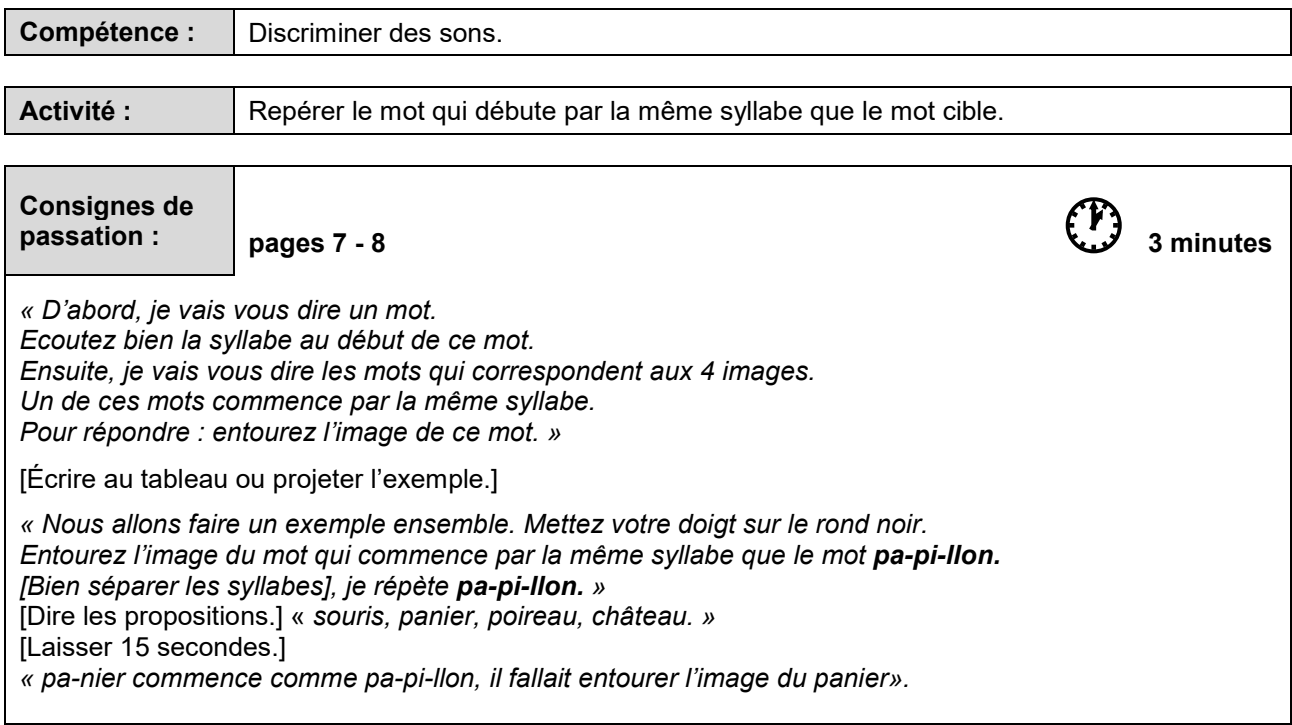

#### [Procéder de la même façon pour les mots suivants.]

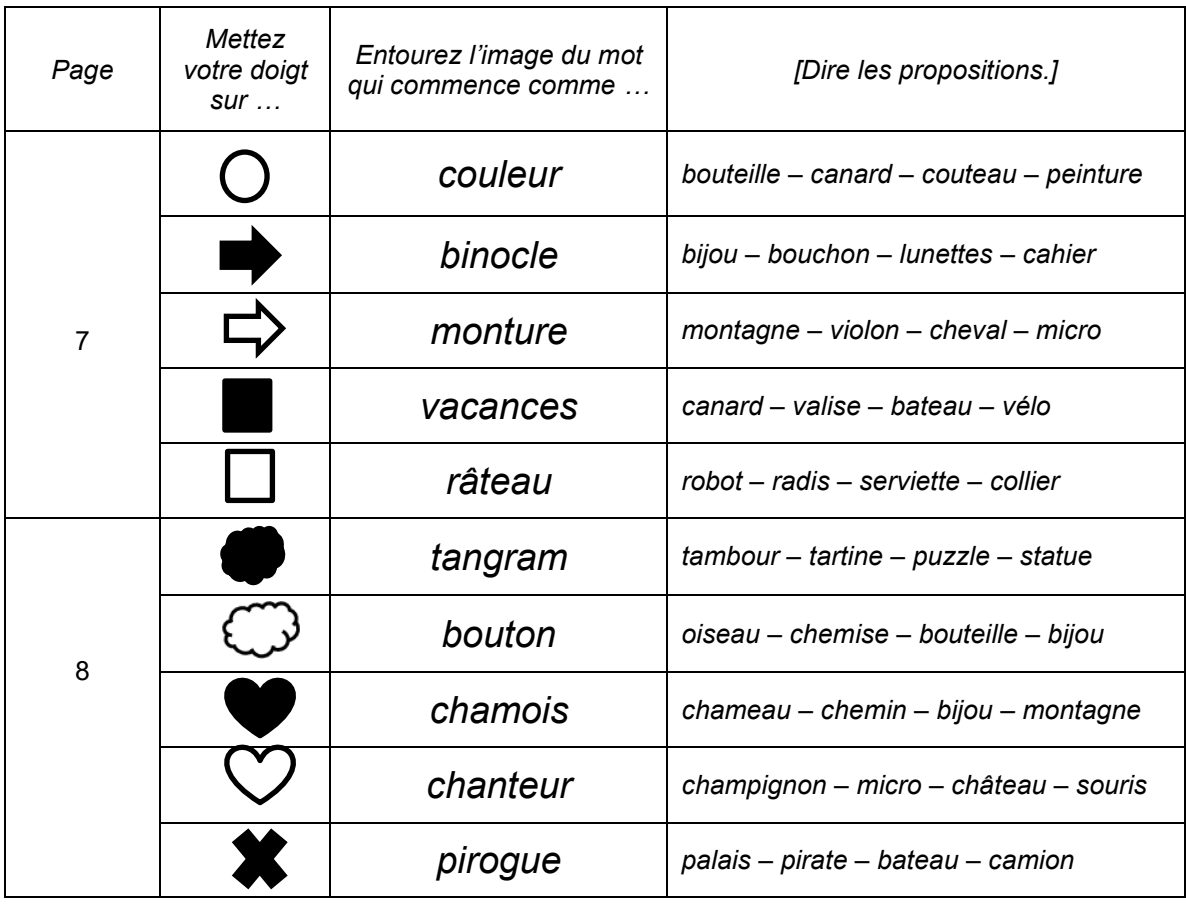

*« L'exercice est terminé. Tournez la page, vous êtes à la page 9. »* 

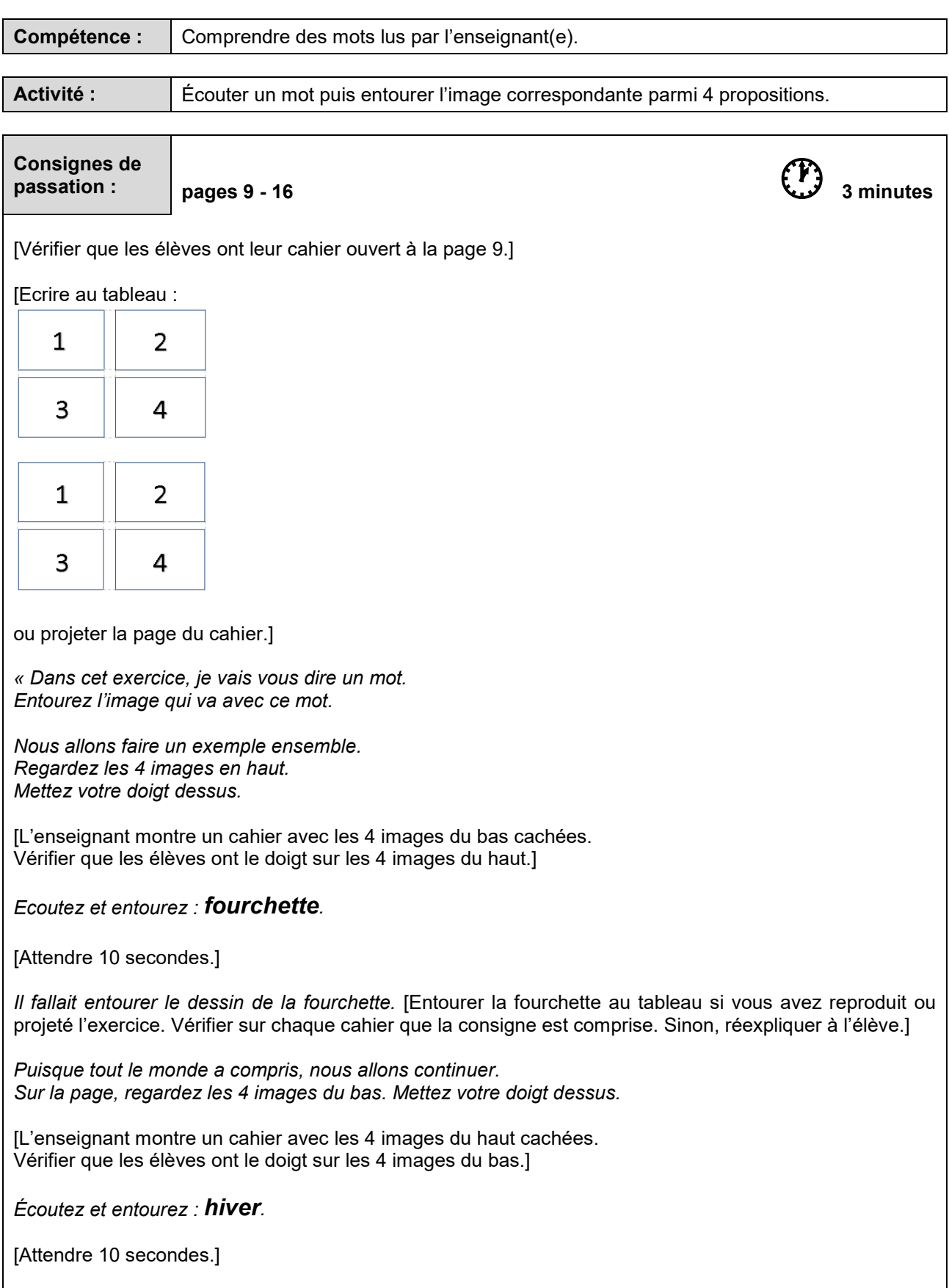

*Allez à la page suivante, vous êtes à la page 10. »* 

[Vérifier que les élèves sont à la page 10.]

[S'assurer que tous les élèves sont attentifs avant de dire un mot. Prononcer chaque mot en articulant (une seule fois). Vérifier tout au long de cet exercice que les élèves sont à la bonne page et au bon endroit sur la page en haut ou en bas.]

[Procéder de la même façon pour les mots suivants.]

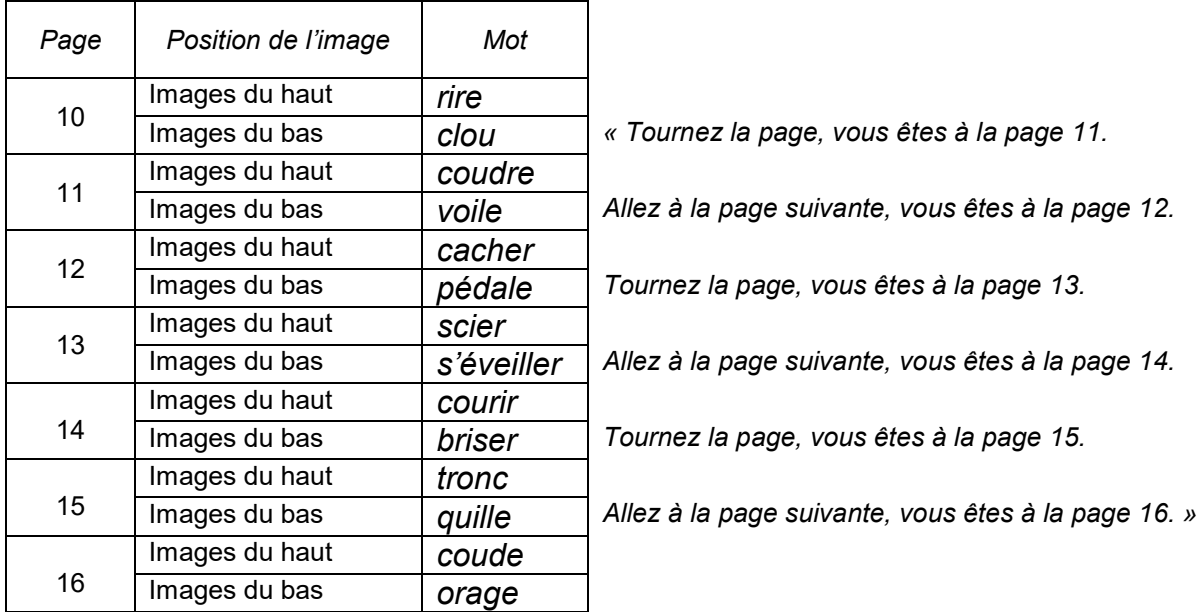

#### *« Bravo, vous avez terminé. »*

[Ramasser les cahiers.]

### SÉQUENCE 2

# MATHéMATIQUES

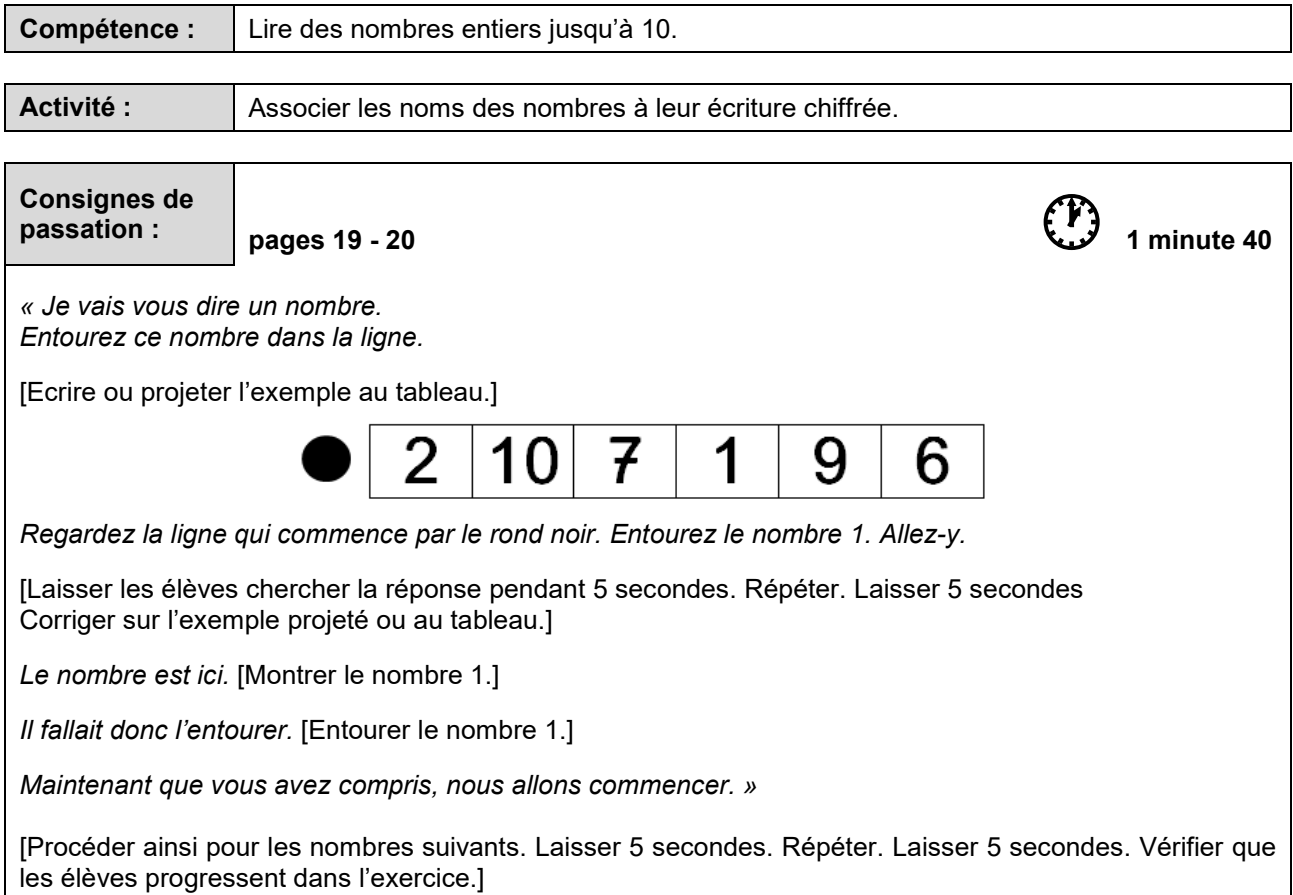

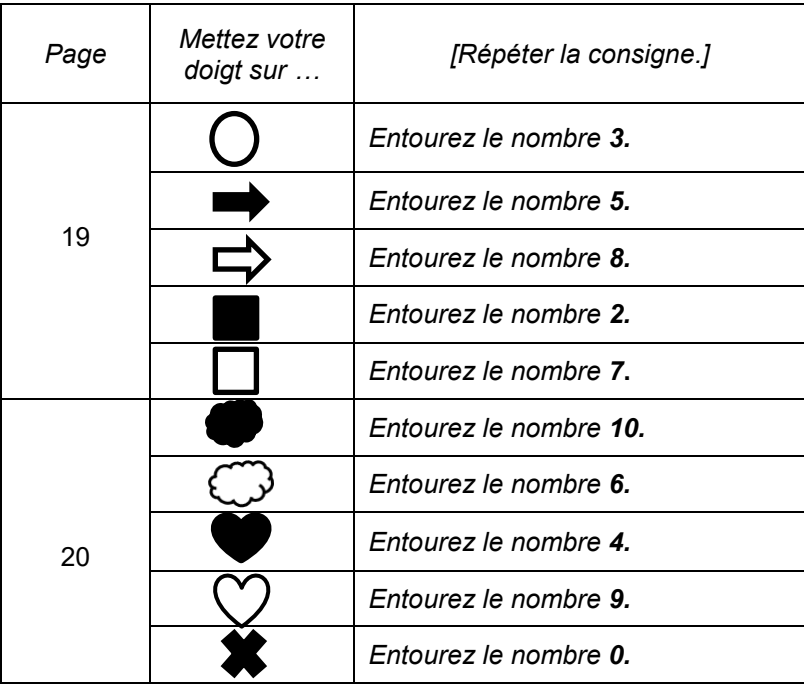

*« L'exercice est terminé. Tournez la page, vous êtes à la page 21. »*

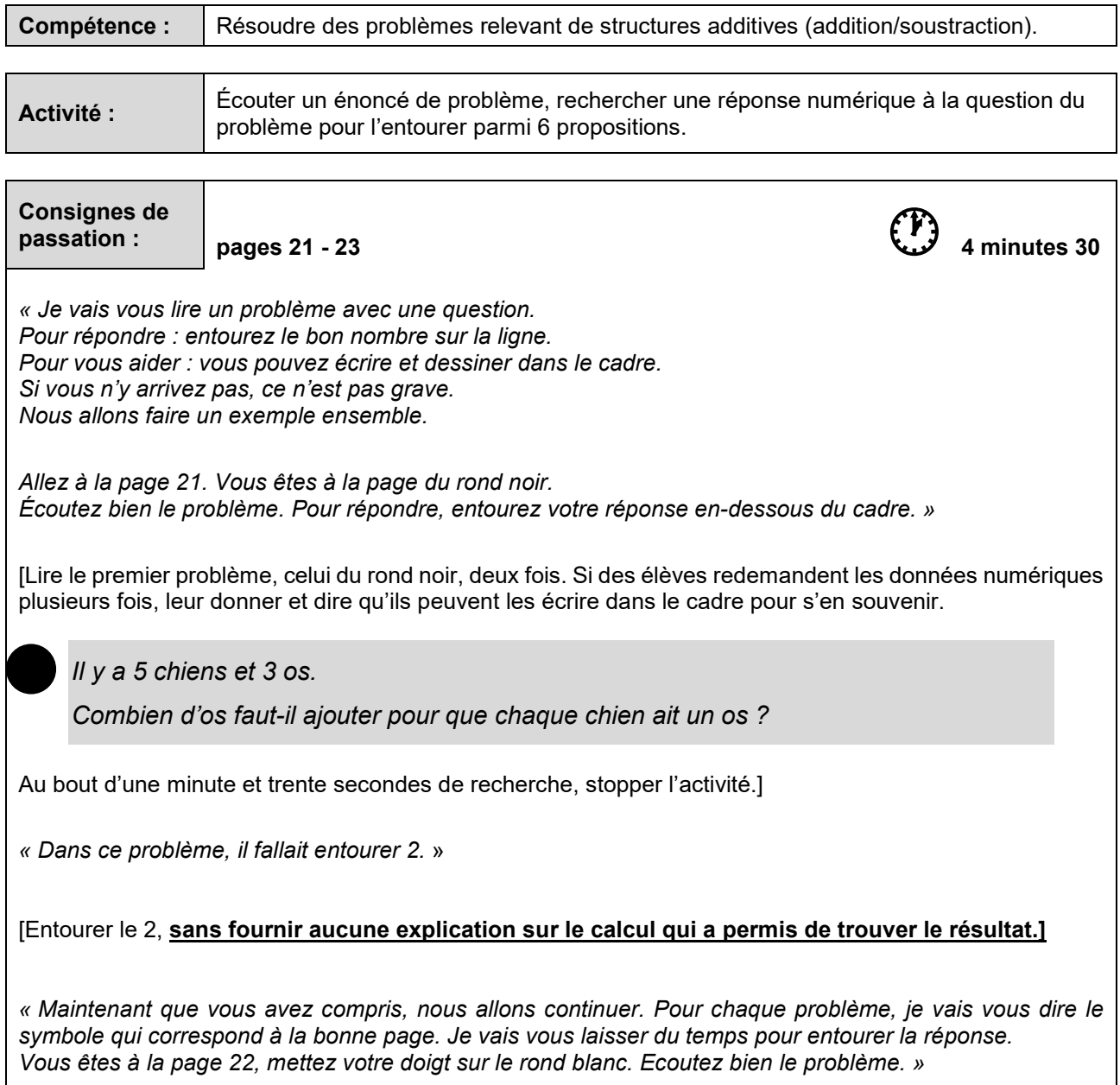

[Pour chacun des problèmes suivants, lire l'énoncé deux fois. Si des élèves redemandent les données numériques plusieurs fois, leur donner et dire qu'ils peuvent les écrire dans le cadre pour s'en souvenir.]

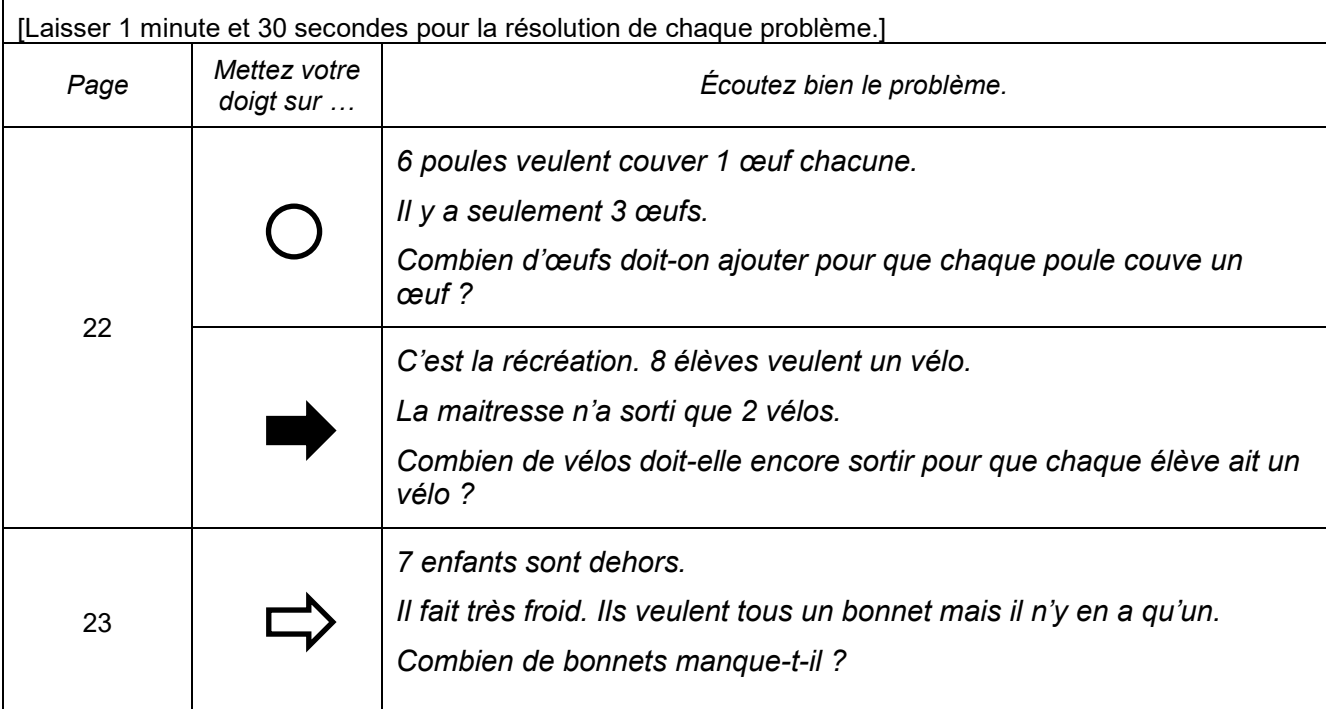

*« L'exercice est terminé. Allez à la page suivante, vous êtes à la page 24. »* 

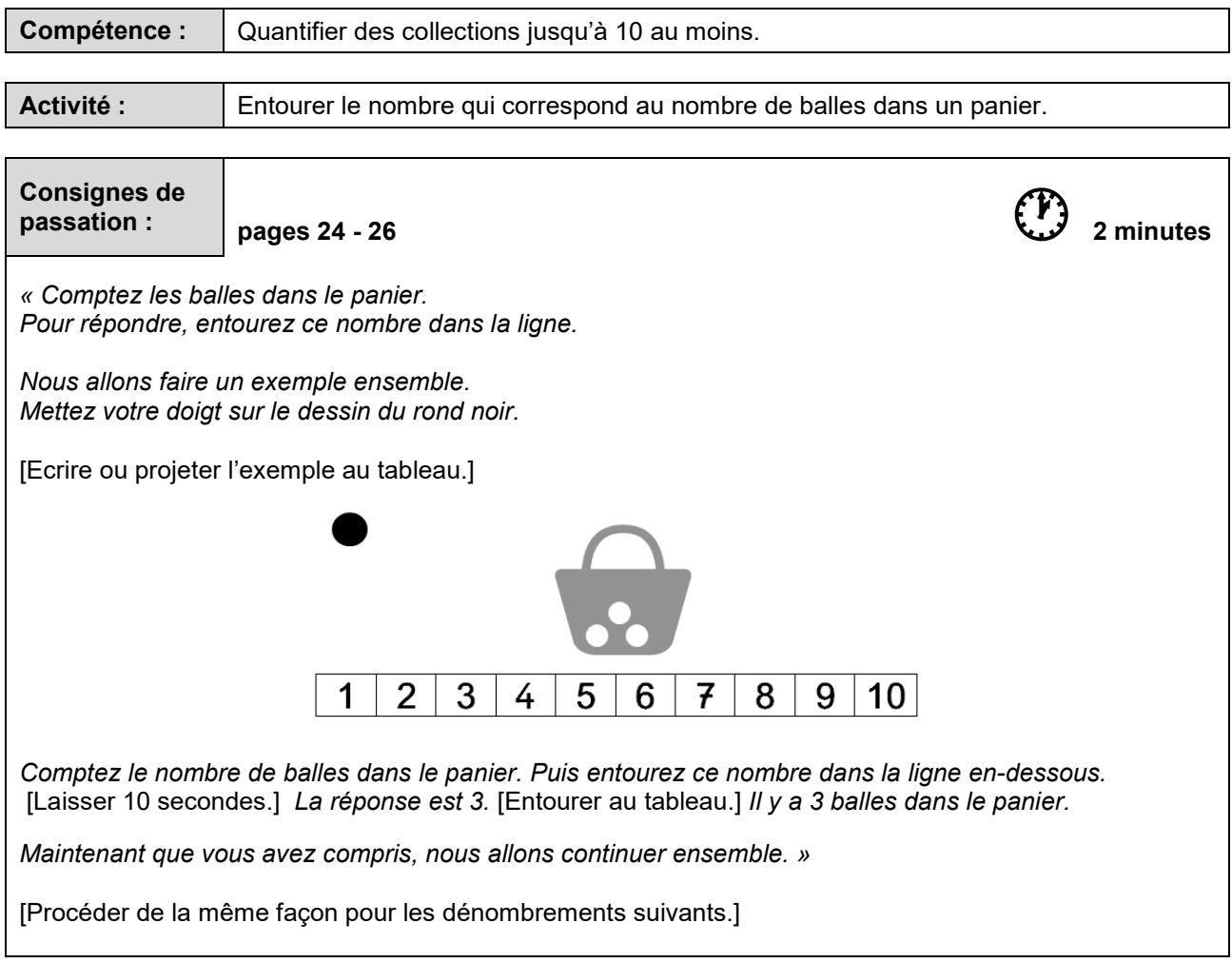

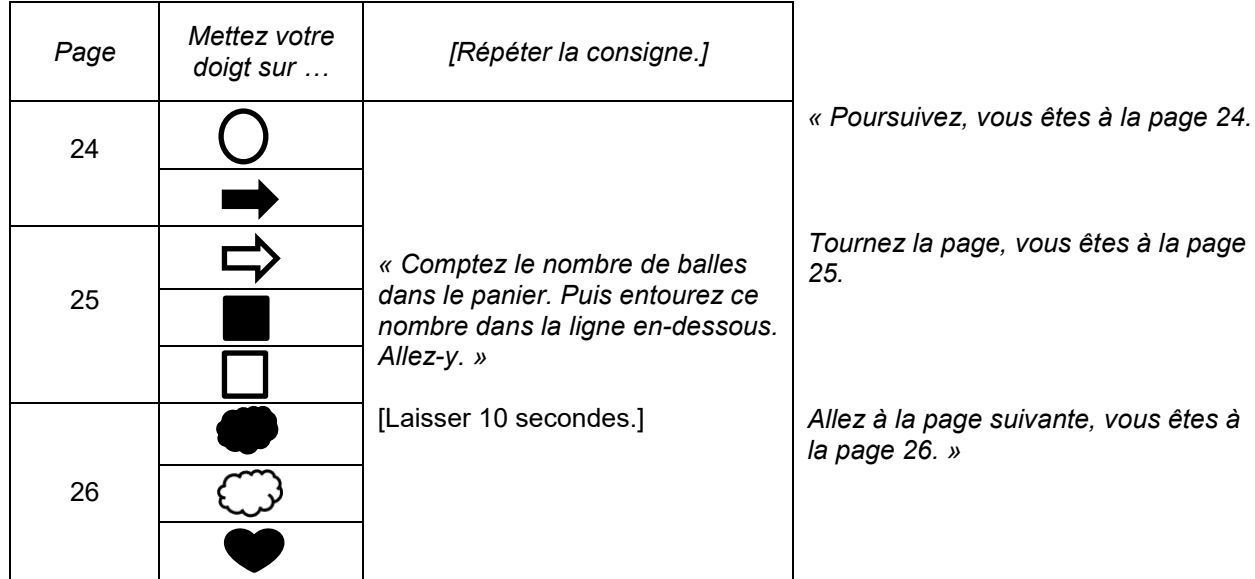

 *« L'exercice est terminé. Tournez la page, vous êtes à la page 27. »* 

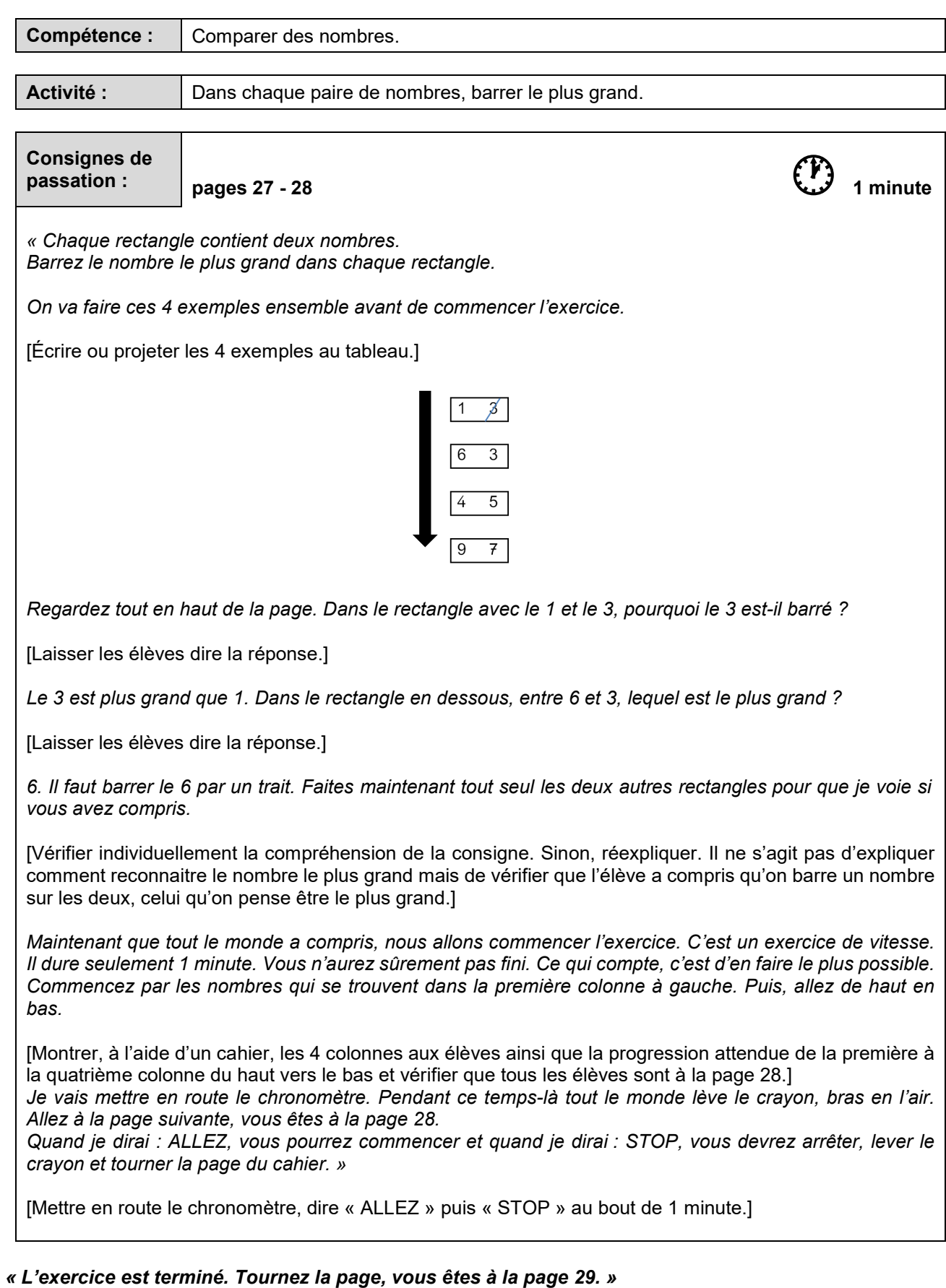

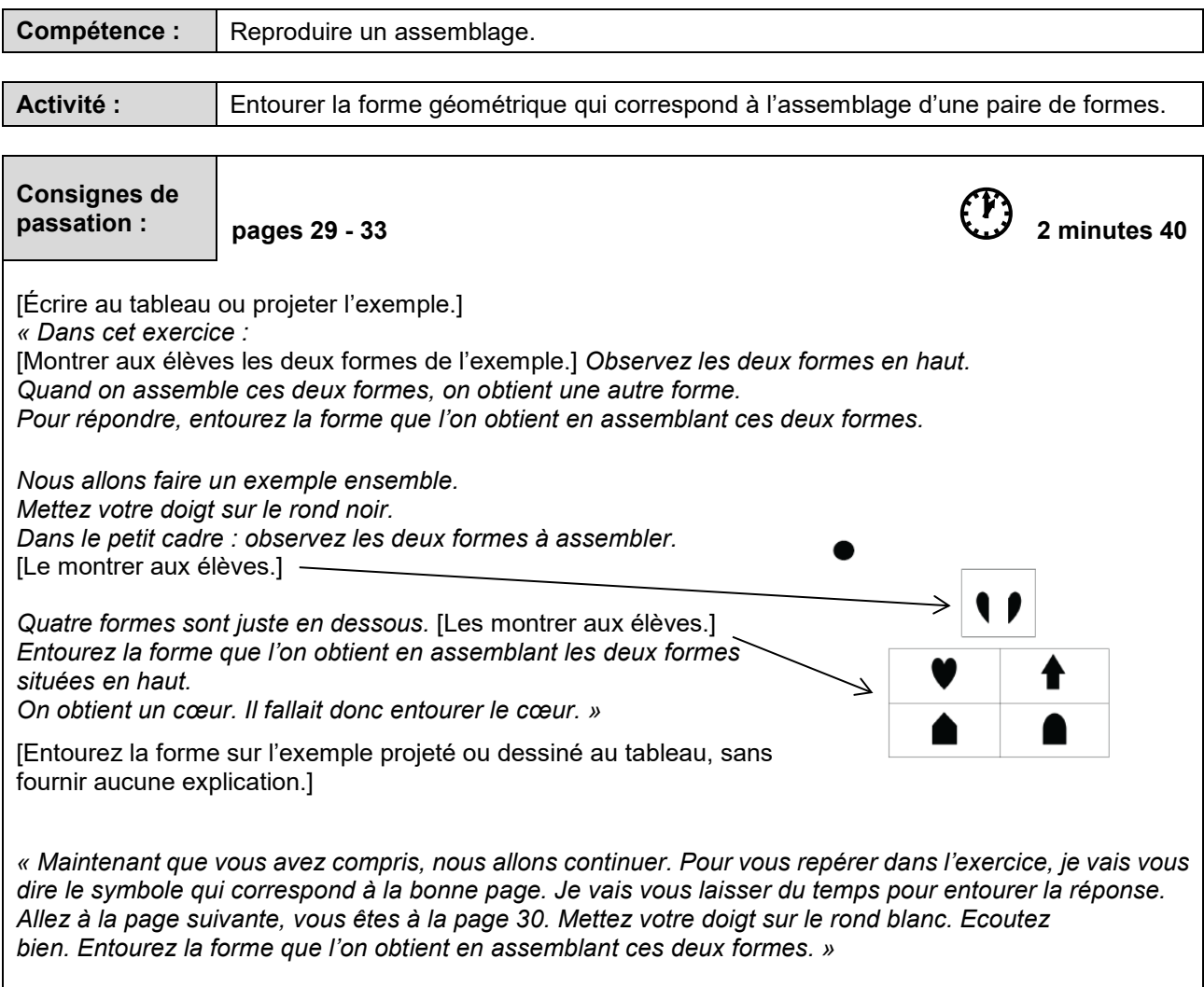

[Procéder de la même façon pour les symboles suivants.]

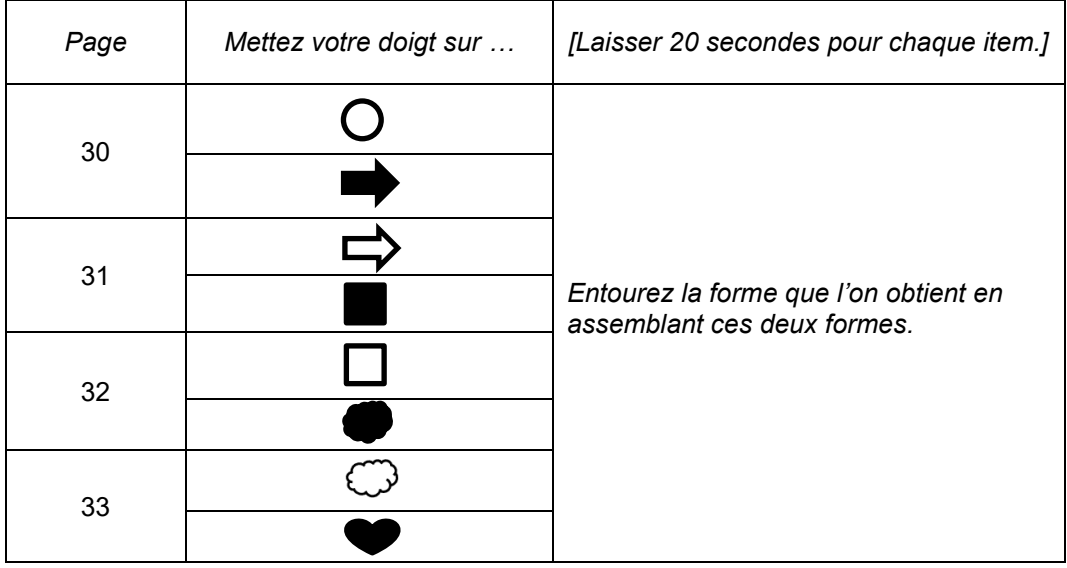

*« Bravo, vous avez terminé. »* [Ramasser les cahiers.]

# SÉQUENCE 3

### FRANÇAIS

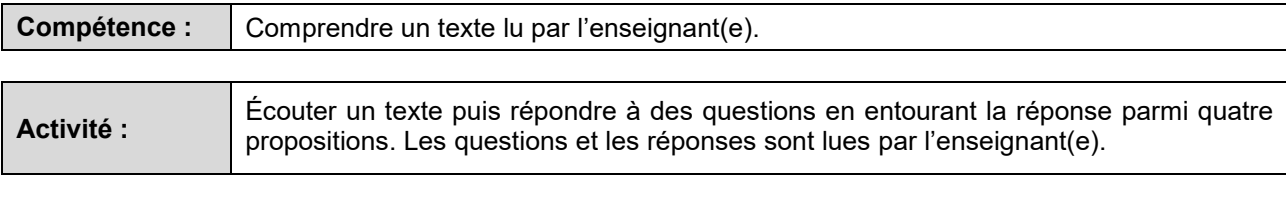

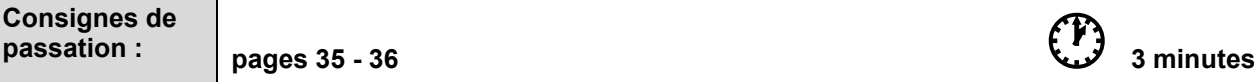

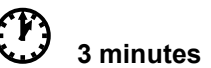

*« Je vais vous lire deux fois une histoire. Vous allez bien tout écouter. Pour bien comprendre : faites le film de l'histoire dans votre tête. Ensuite, je vais vous poser des questions. Pour répondre : entourez la bonne image.* 

**Pour préparer la tarte, déroulez la pâte au fond du moule puis ajoutez de la compote par-dessus. Etalez celle-ci avec le dos d'une cuillère. Disposez ensuite les pommes sur cette préparation. Enfournez et laissez cuire pendant 25 minutes.** 

[Laisser 10 secondes et relire le texte une deuxième fois.]

*Sur la page, vous voyez 4 images en haut et 4 images en bas.*

*Regardez les 4 images en haut de la page.*

[Montrer au tableau, projeter l'image ou masquer à l'aide d'une feuille les 4 images du bas.]

*Vous êtes prêts ? Ecoutez la question et entourez la bonne réponse. »* 

[Dire une seule fois les propositions aux élèves en leur demandant de poser le doigt sur chaque image.] [Laisser 10 secondes.]

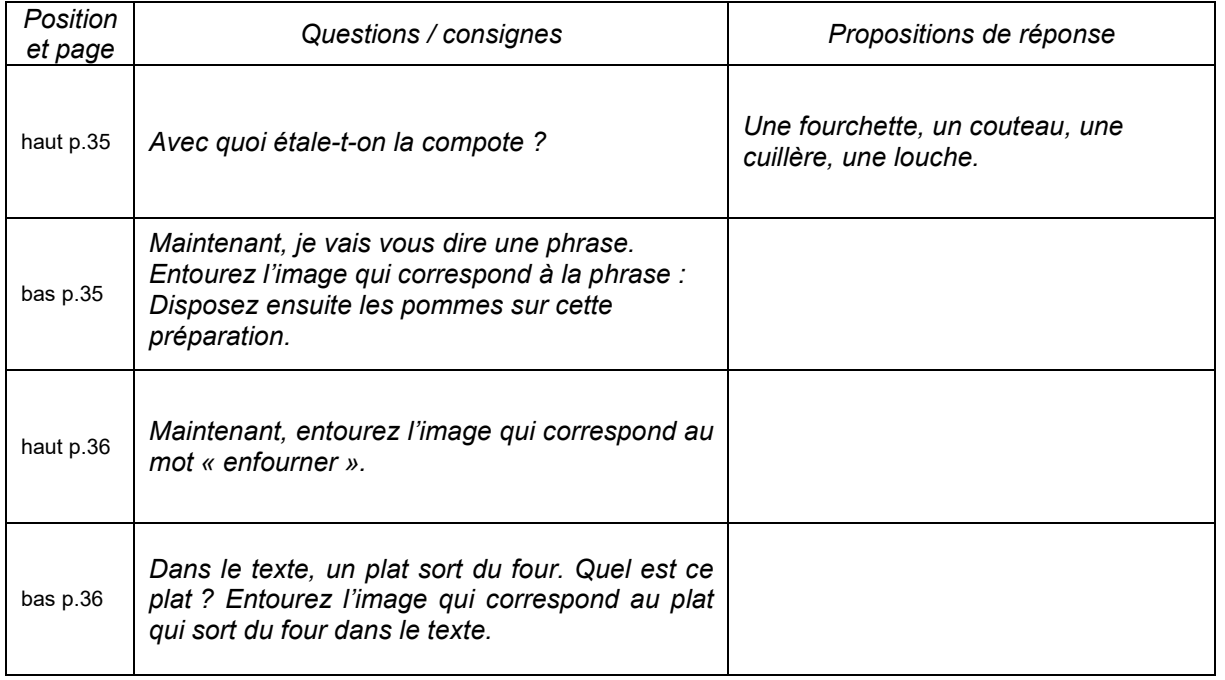

*« L'exercice est terminé. Tournez la page, vous êtes à la page 37. »* 

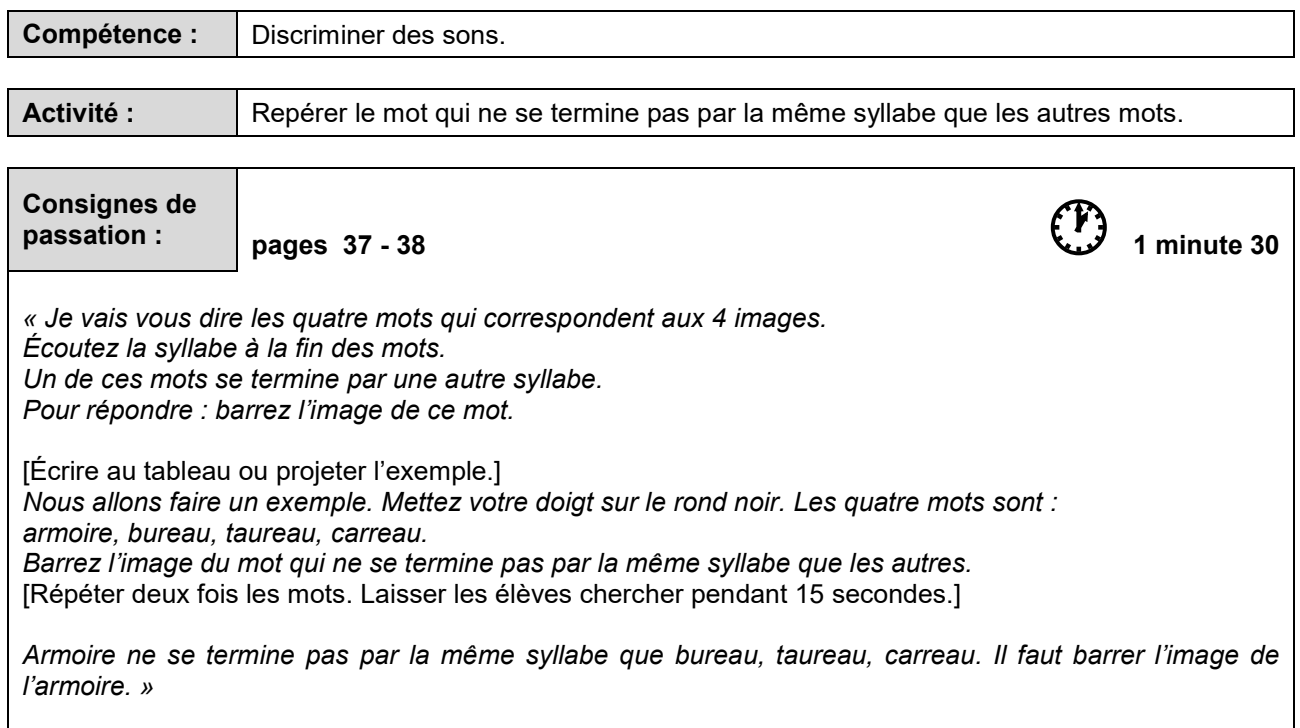

#### [Procéder de la même façon pour les mots suivants.]

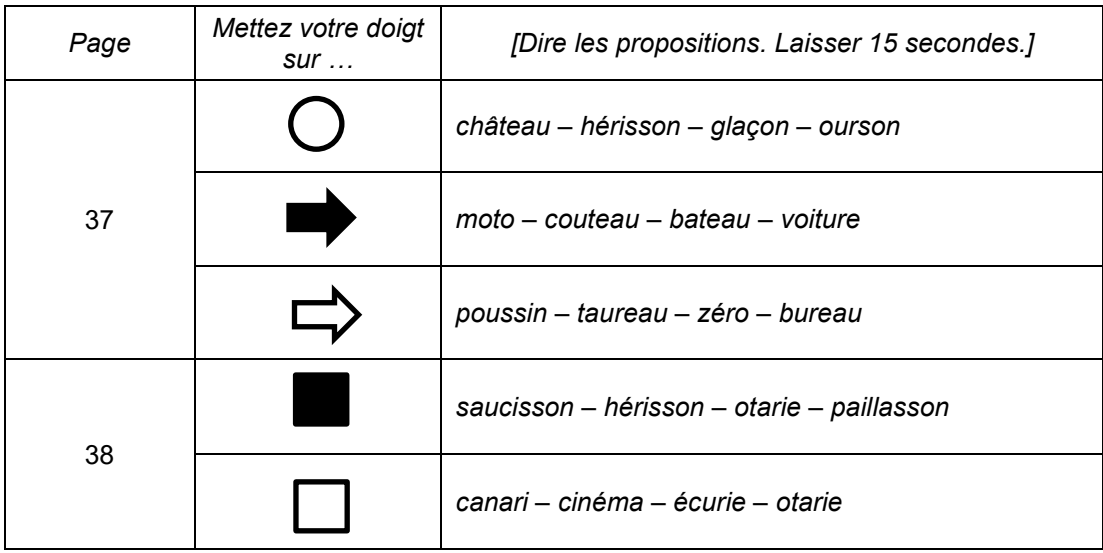

*« L'exercice est terminé. Tournez la page, vous êtes à la page 39. »*

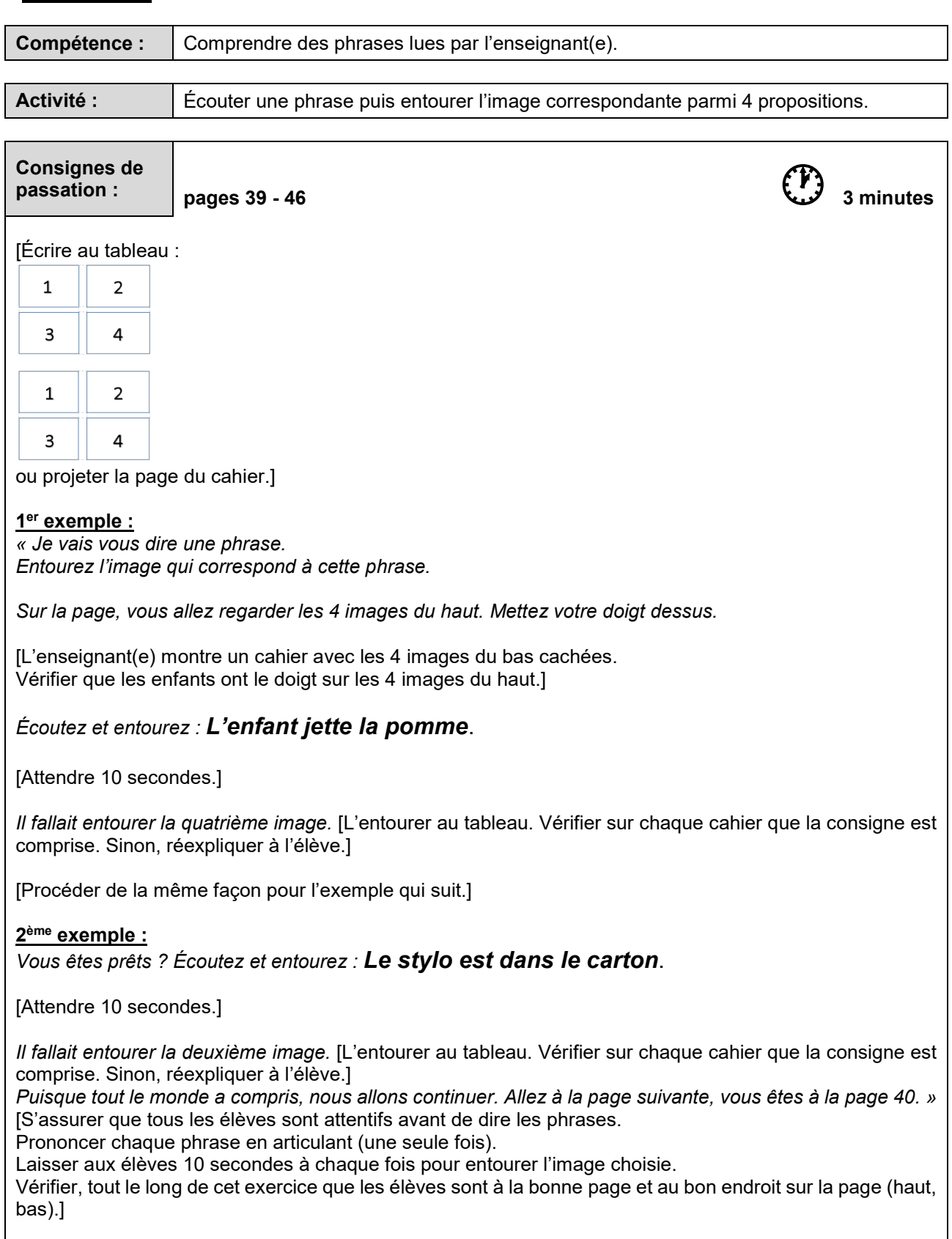

#### [Procéder de la même façon pour les phrases suivantes.]

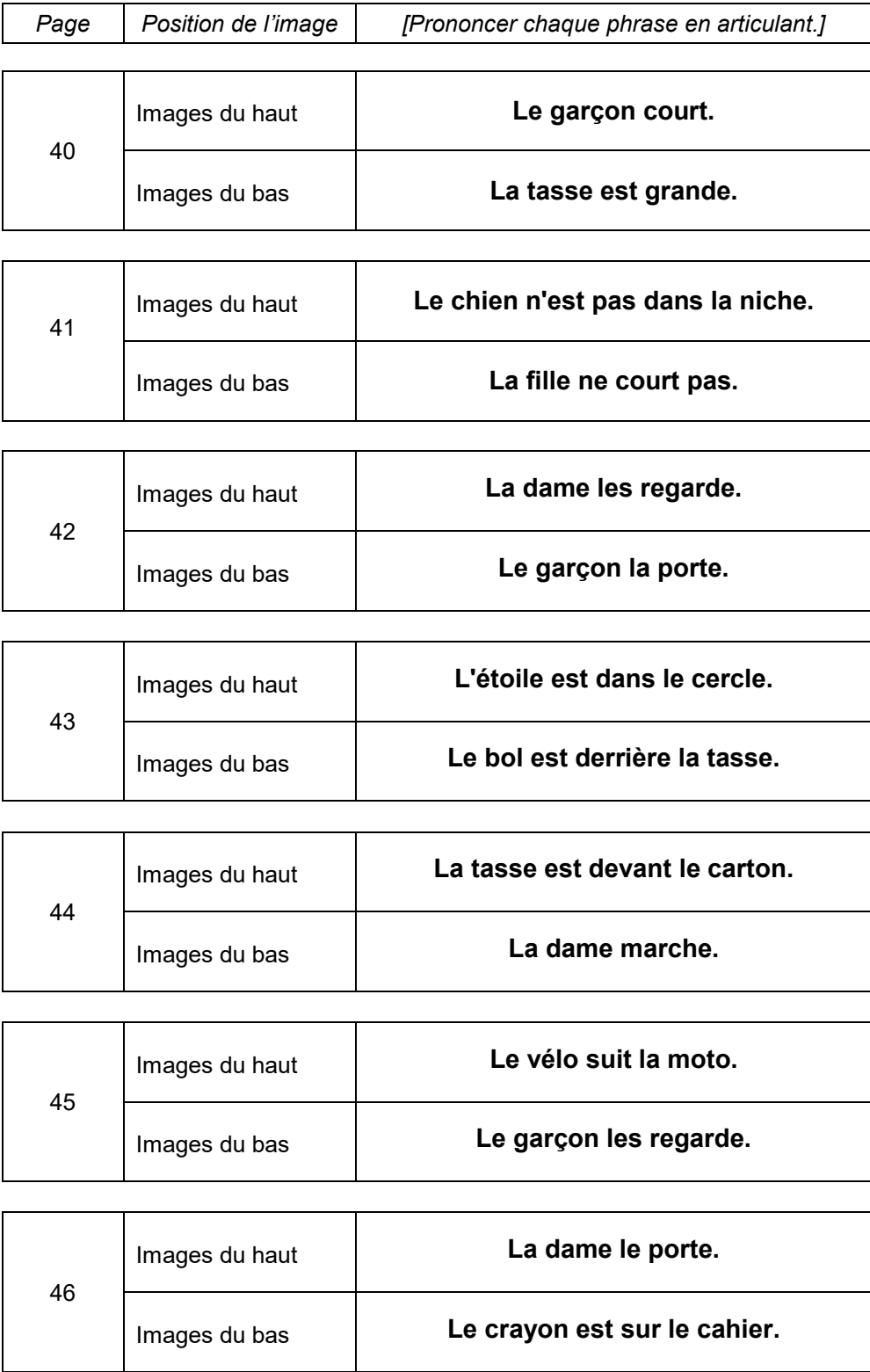

#### *« Bravo, vous avez terminé. »*

[Ramasser les cahiers.]

# SÉQUENCE 4

# MATHéMATIQUES

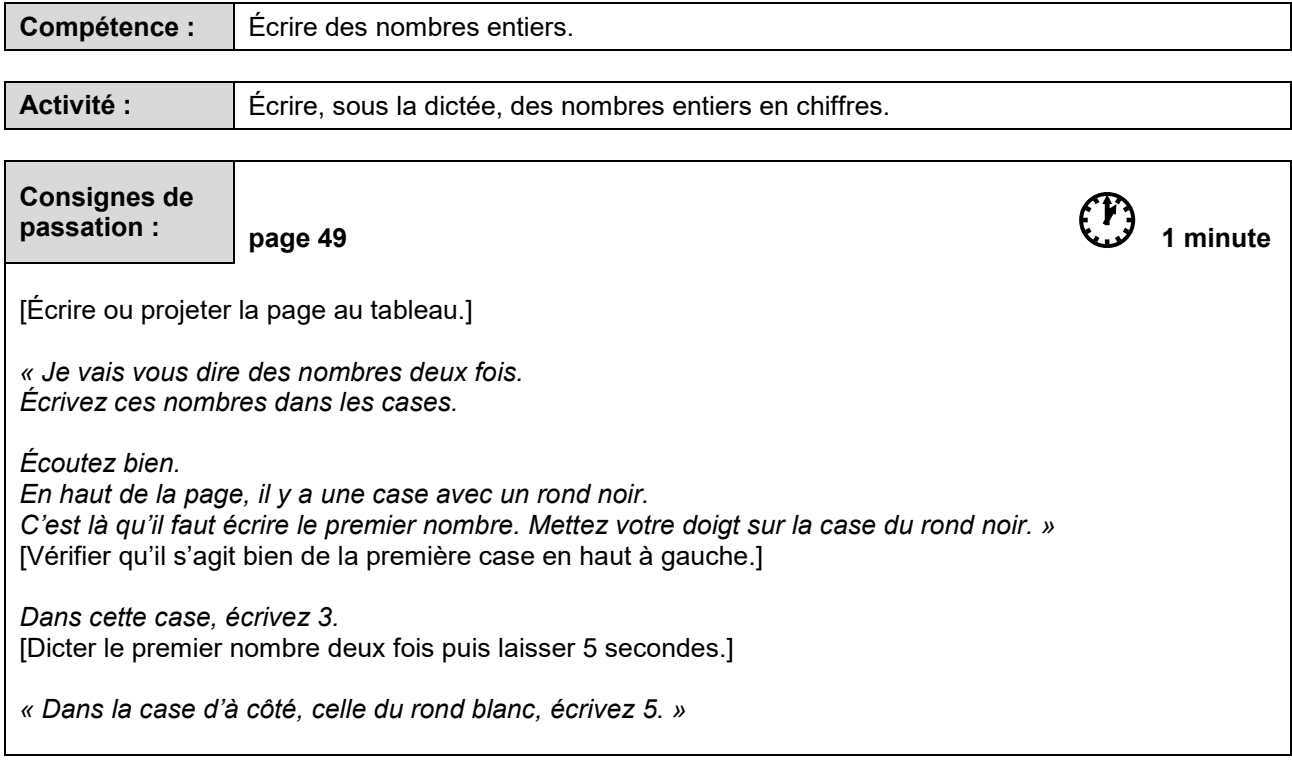

[Procéder de la même façon pour les nombres suivants.]

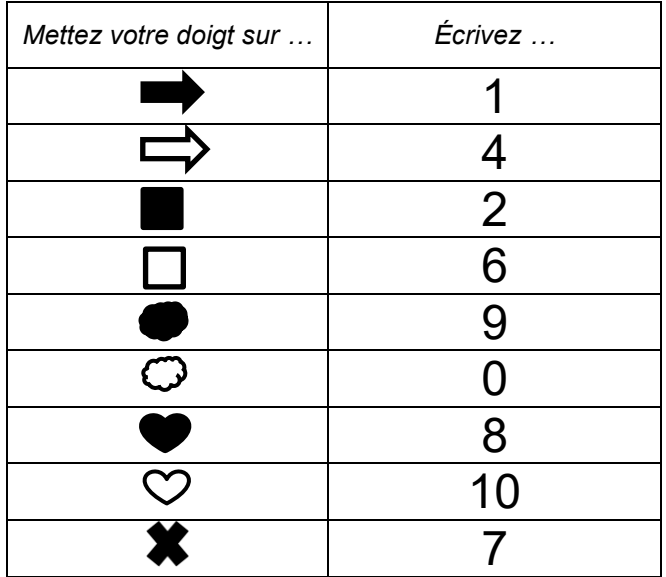

*« L'exercice est terminé. Allez à la page suivante, vous êtes à la page 50. »*

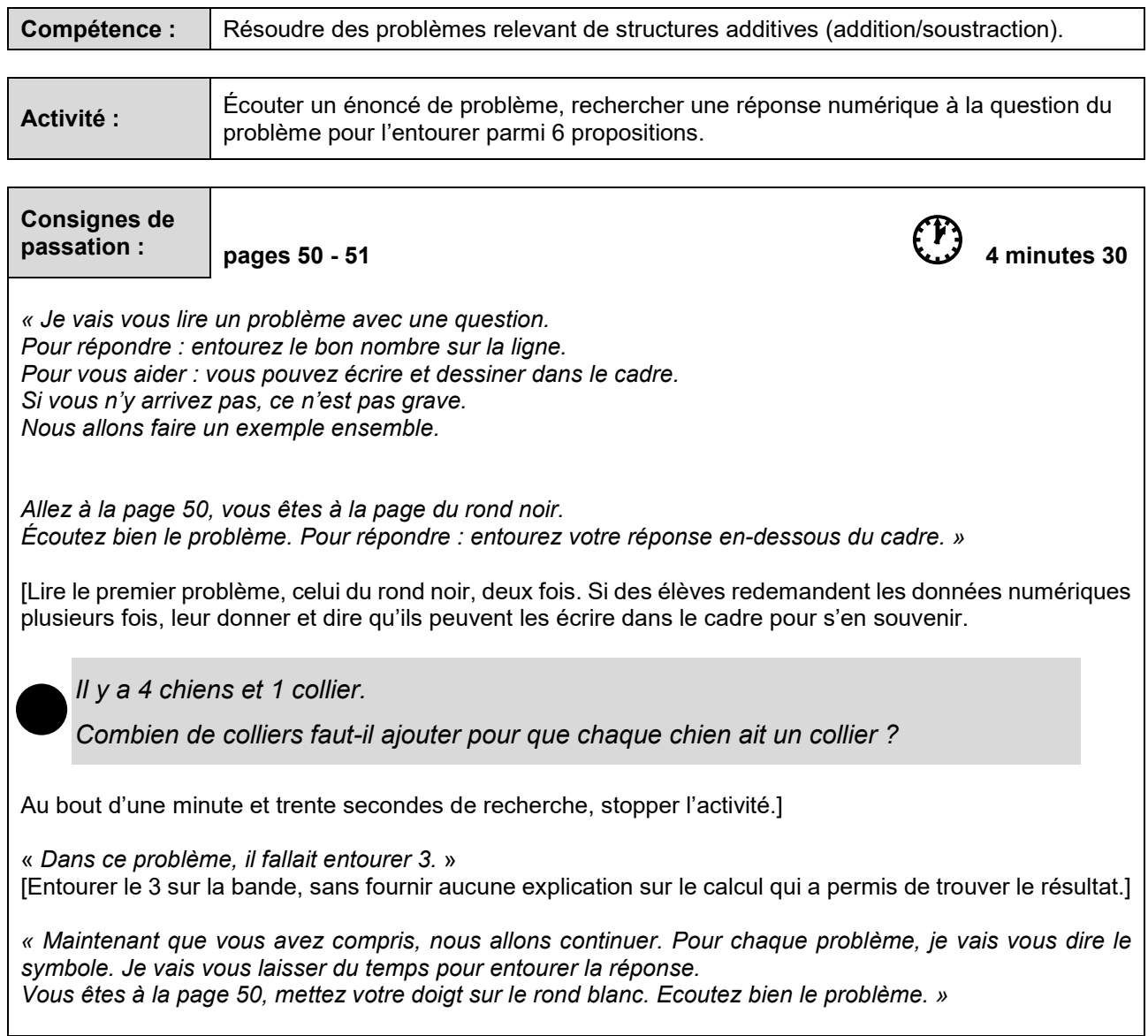

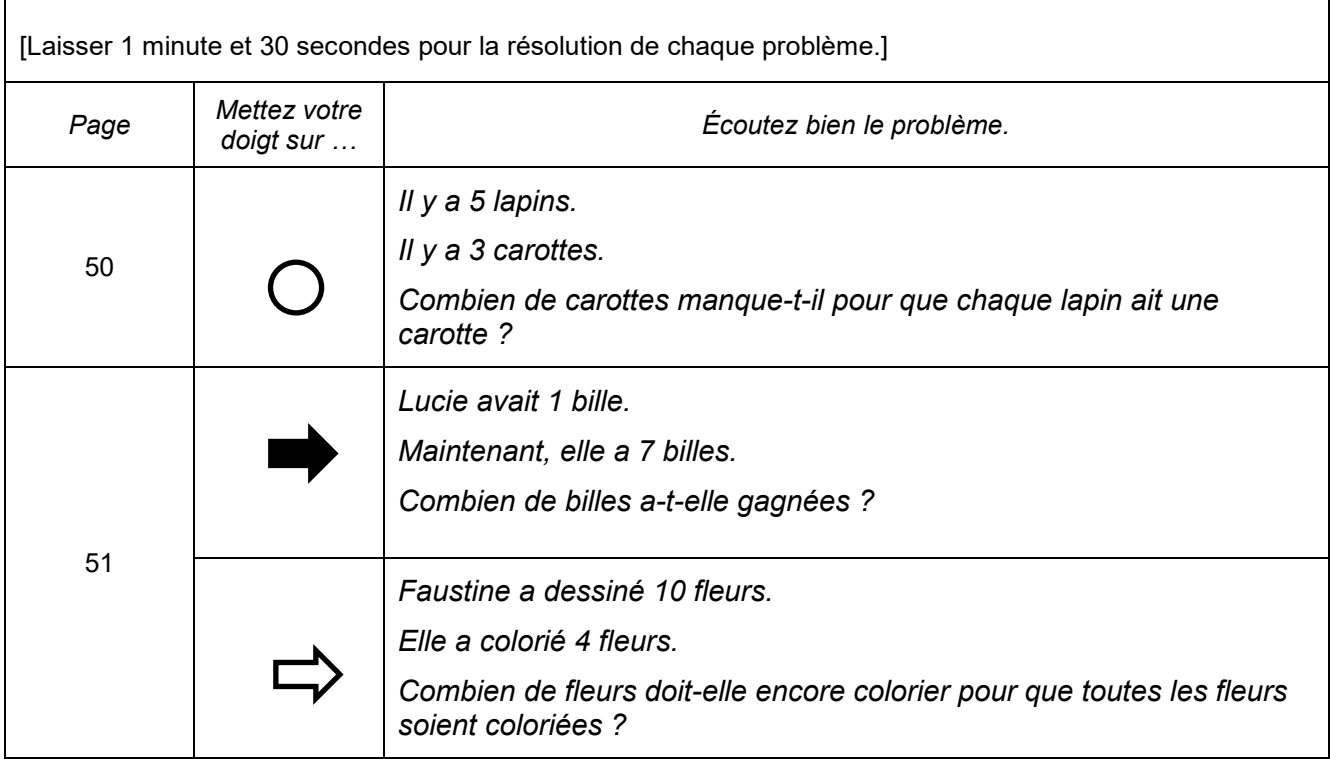

*« L'exercice est terminé. Allez à la page suivante, vous êtes à la page 52. »*

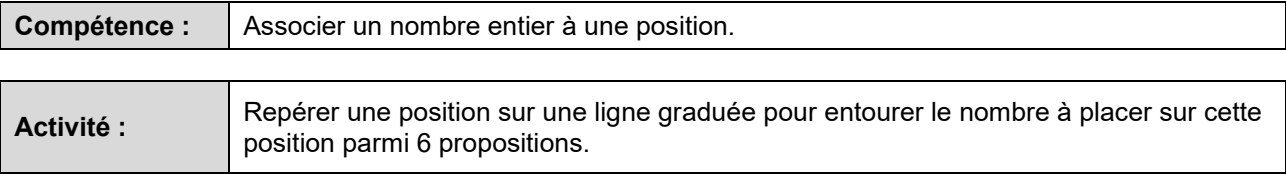

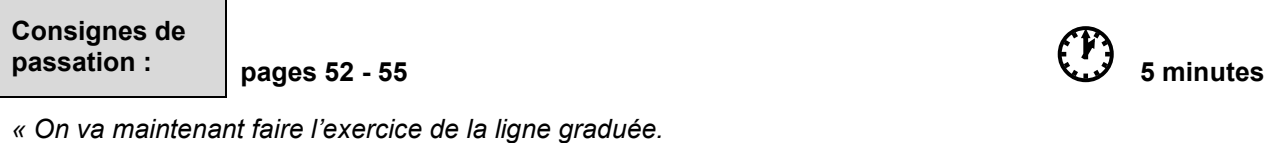

*Observez les lignes.* 

*Il y a plusieurs traits placés sur chaque ligne. Sur chaque ligne, une flèche indique l'endroit où se trouve un nombre. Trouvez quel nombre se trouve à l'endroit indiqué par la flèche. Pour répondre, entourez le bon nombre sur la ligne en dessous.*

[Écrire ou projeter l'exemple au tableau.]

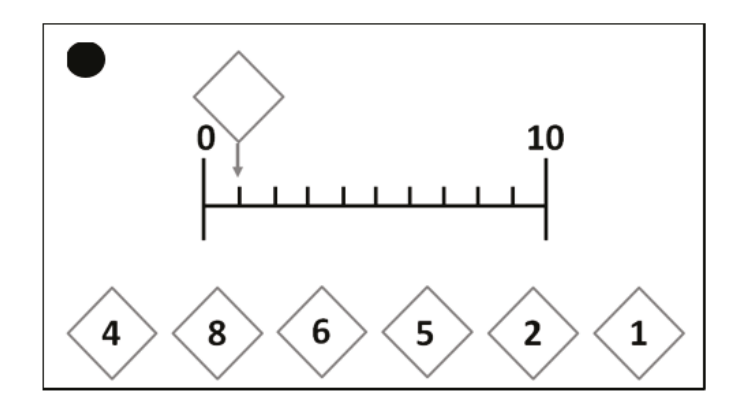

*Regardez cette ligne, elle va de 0 à 10.* 

*Entourez le nombre qui doit aller à l'endroit indiqué par le trait avec l'étiquette.*

[Laisser les élèves chercher la réponse.]

*Regardez les propositions de réponse juste en-dessous. Quel nombre peut-on mettre à la place du trait avec l'étiquette vide ? Oui, c'est le 1. On va entourer notre réponse 1.*

[Vérifier sur chaque cahier que la réponse est entourée.]

*Maintenant que tout le monde a compris, vous allez travailler seuls pour la suite de cet exercice. N'oubliez pas de tourner les pages car il y en a quatre. Commencez. »* 

[Vérifier que tous les élèves progressent dans les 4 pages de cet exercice (pages 52 à 55). Arrêtez l'exercice au bout de 5 minutes.]

#### *« Bravo, vous avez terminé. »*

[Ramasser les cahiers.]

### SÉQUENCE 5

### FRANÇAIS

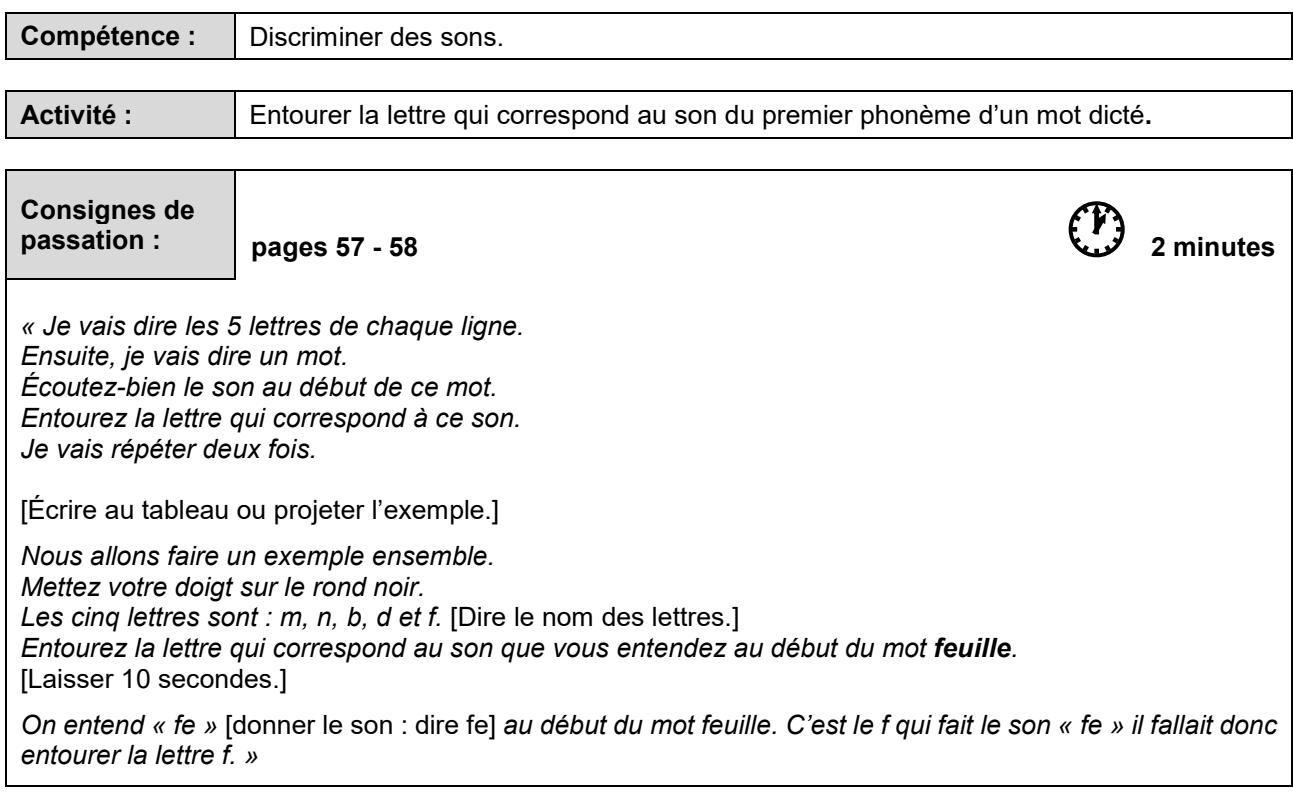

#### [Procéder de la même façon pour les lettres suivantes.]

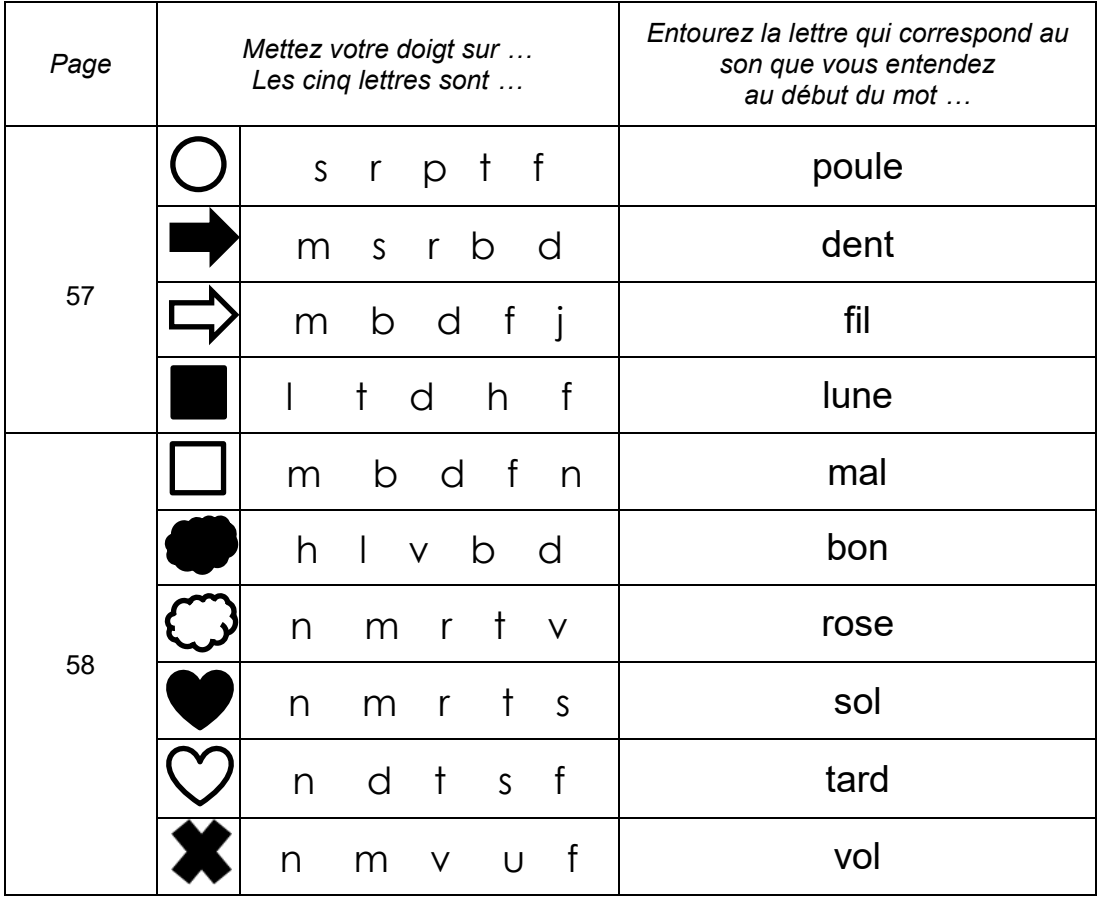

*« L'exercice est terminé. Tournez la page, vous êtes à la page 59. »* 

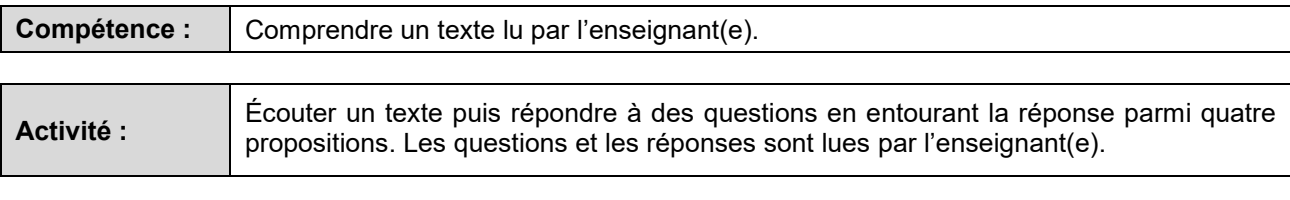

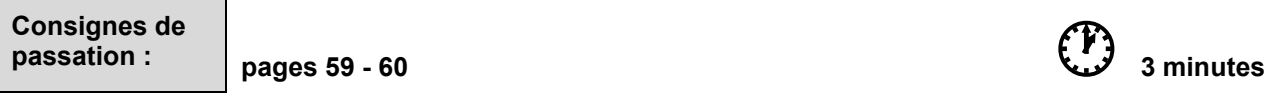

*« Je vais vous lire deux fois une histoire. Vous allez bien tout écouter. Pour bien comprendre : faites le film de l'histoire dans votre tête. Ensuite, je vais vous poser des questions. Pour répondre : entourez la bonne image.*

**La nuit est en train de tomber. Arthur va voir son chien pour lui donner des croquettes. Il lui demande de bien monter la garde pour protéger les moutons du cruel animal qui rôde.**

[Laisser 10 secondes et relire le texte une deuxième fois.] *Sur la page, vous voyez 4 images en haut et 4 images en bas. Regardez les 4 images en haut de la page.* [Montrer au tableau, projeter l'image ou masquer à l'aide d'une feuille les 4 images du bas.] *Vous êtes prêts ? Ecoutez la question et entourez la bonne réponse. »*  [Dire une seule fois les propositions aux élèves en leur demandant de poser le doigt sur chaque image.] [Laisser 10 secondes.]

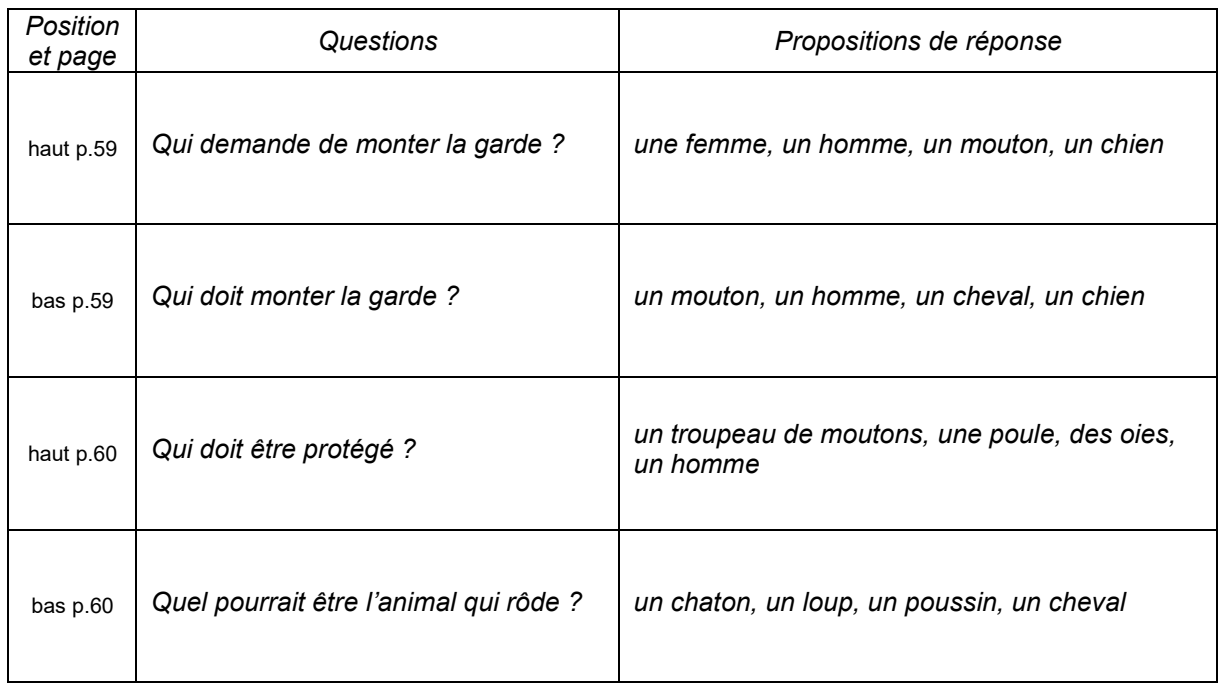

*« L'exercice est terminé. Tournez la page, vous êtes à la page 61. »*

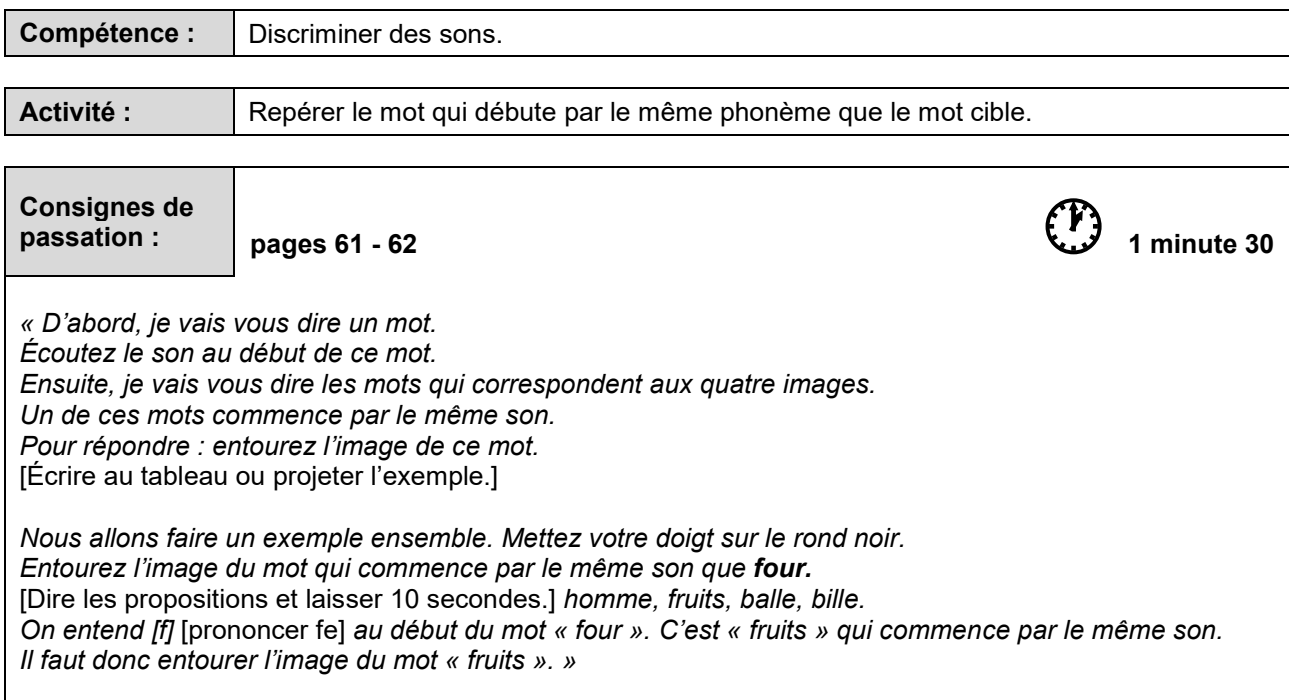

[Procéder de la même façon pour les mots suivants.]

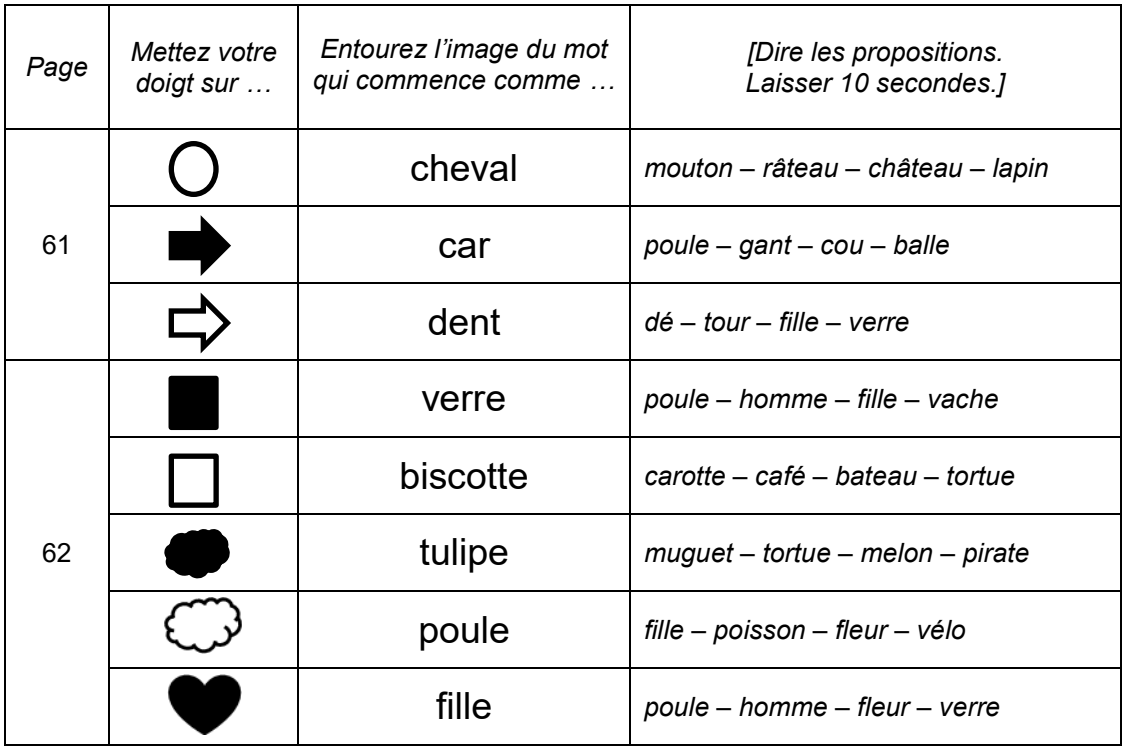

 *« L'exercice est terminé. Tournez la page, vous êtes à la page 63. »* 

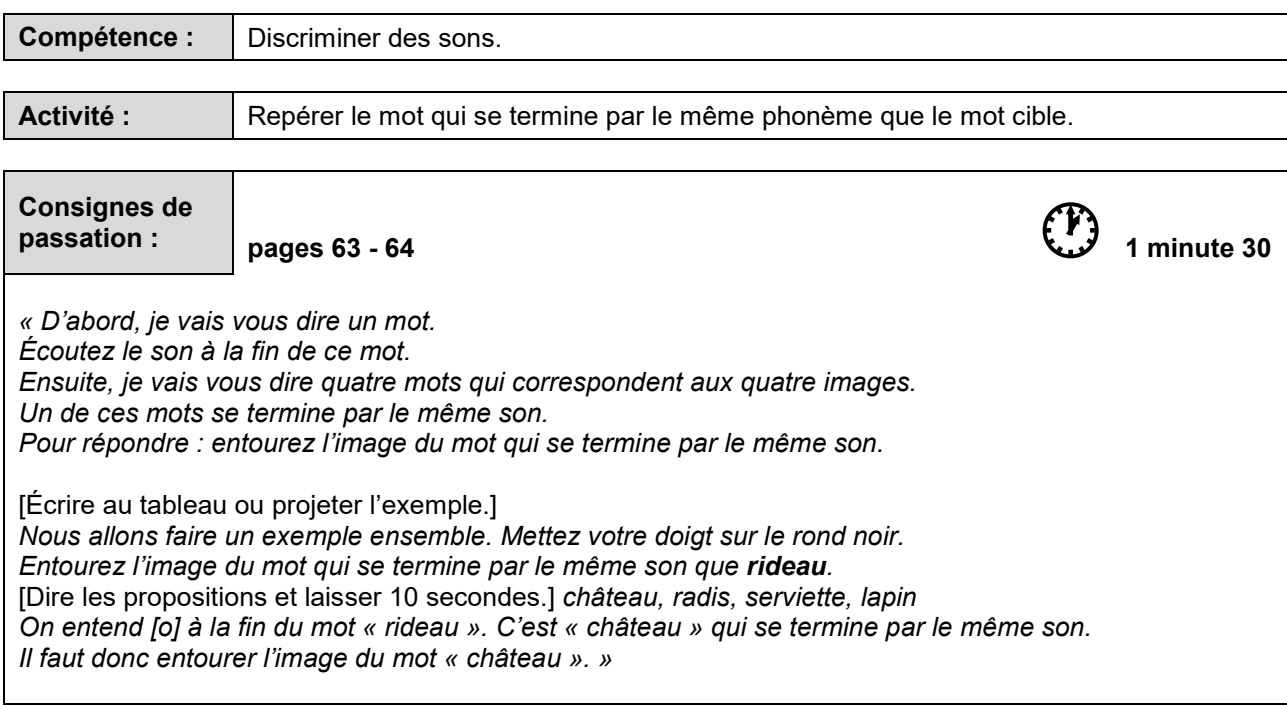

[Procéder de la même façon pour les mots suivants.]

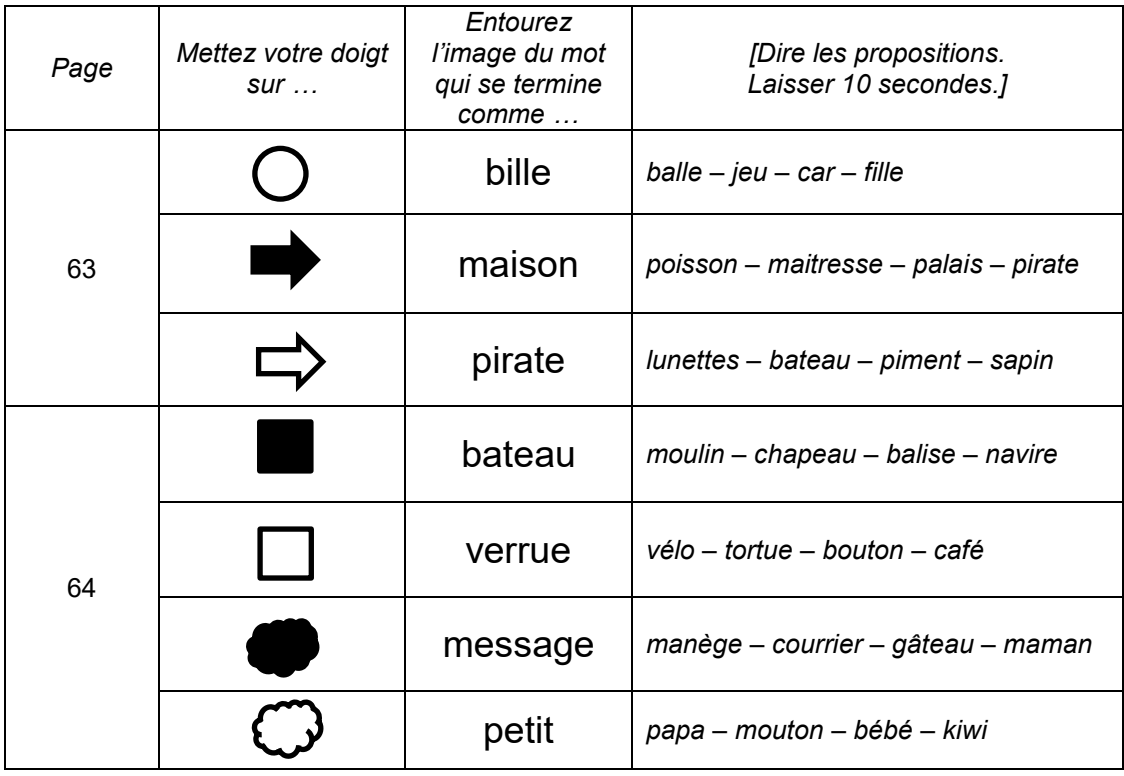

#### *« Bravo, vous avez terminé. »*

[Ramasser les cahiers.]